# **EDRS (Electronic Death Registration System)**

Mississippi Vital Records User Guide

The EDRS is a web-based data collection system. All users of the system access it through the following website/URL: <a href="https://edrs.msdh.ms.gov">https://edrs.msdh.ms.gov</a>

The EDRS is a web-based system and requires the ability to connect with the Internet. EDRS accessible devices are desktop, laptop, Chromebook, or tablet. EDRS will also work on a smart phone but this device is not supported at this time.

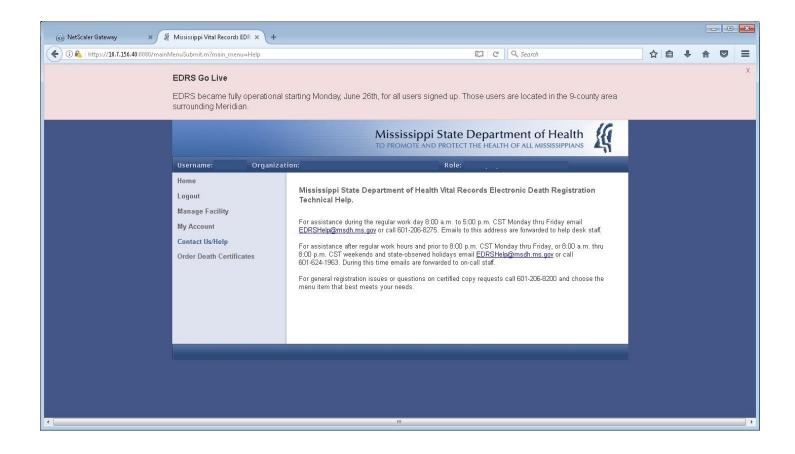

# Introduction – General Overview

The EDRS is designed to provide a web-based electronic option for filing death certificates with the MS Vital Records Office. For those reporting entities/organizations that choose to participate, the EDRS will take the place of passing around the paper death certificate. Notifications are made through the integrated internal messaging component of the system – via Email. Examples of common email messages are included at the end of this manual.

Also, Funeral Home Users can opt to utilize an online ordering system from Vital Chek to order certified copies. Note the "Order Death Certificates" menu item on the left-hand navigation pane.

The death certificate is composed of two primary parts: (1) Demographic certification information; & (2) Medical Certification information. The demographic certification is generally done by a licensed Funeral Home/Funeral Director. The medical certification is generally done by a licensed Medical Examiner/Physician. In order to file the death certificate electronically, **BOTH** parts must be active participants in the EDRS.

Once the required information is captured in the EDRS and electronically signed by all parties, the registered death certificate is transmitted [electronically] to the Mississippi Vital Records Office for certification.

Facilities participating in the death registration process include Hospitals, Hospices, Funeral Homes, & Coroners Offices. County Coroners complete the medical certification in the vast majority of cases. Less commonly Physicians on staff at Hospitals or Hospices complete the death certificate.

There are 9 roles currently defined in the EDRS.

- 1. Facility System Administrator (FSA)
- 2. Hospital Clerk
- 3. Hospice Clerk
- 4. Certifying Physician
- 5. Funeral Home Clerk
- 6. Funeral Director
- 7. Coroner
- 8. Deputy Coroner
- 9. State Medical Examiner

Each of these roles is assigned a designated functionality, and each person functioning in one of these roles accesses the EDRS under an organizational/institutional unit. The remainder of this guide contains broad data entry type EDRS instruction broken down by role. To save space and time, we have collapsed some of the similarly functioning roles above into one instructional section.

First up, the FSA role ...

# **Facility System Administrator**

The FSA role functions as the User Manager for an organization/facility. In all participating Hospitals, Hospices, & Funeral Homes, the FSA is charged with user account management. When a facility decides to participate in the EDRS, the first user/role created for that facility is the FSA. The information necessary for the creation of the FSA is given to the MS Vital Records Office, the FSA account is created, and an email is sent to the new FSA user with initial login credentials. The new FSA user navigates to the website and logs in for the first time. Note the navigational menu in the left pane. The FSA is the only user/role with the 'Manage Facility' section. A brief description of each of the 'Manage Facility' options is displayed in the center of the screen.

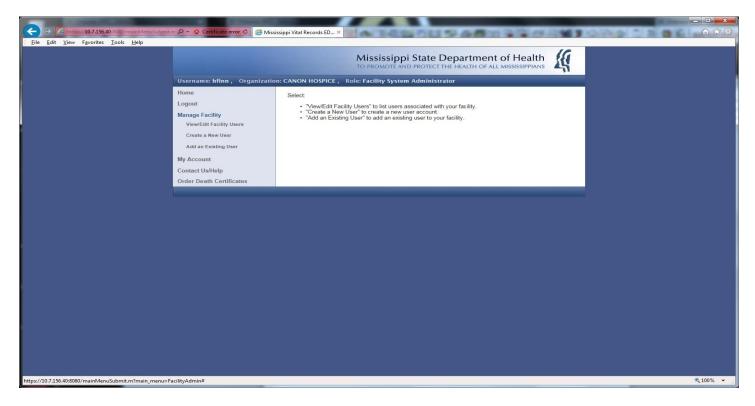

See zoomed views from this point on...

| Username: hfinn , Organizatio                                                                                                    | on: CANON HOSPICE, Role: Facility System Administrator                                                                                                    |
|----------------------------------------------------------------------------------------------------|----------------------------------------------------------------------------------------------------|
| Home<br>Logout<br>Manage Facility<br>View/Edit Facility Users<br>Create a New User<br>Add an Existing User<br>My Account<br>Contact Us/Help<br>Order Death Certificates | Select:<br>• "View/Edit Facility Users" to list users associated with your facility.<br>• "Create a New User" to create a new user account.<br>• "Add an Existing User" to add an existing user to your facility. |
|                                                                                                    |                                                                                                    |

The FSA can now proceed to set up users in his/her facility. See views of each in the screenshots below...

<u>View/Edit Facility Users</u>: This menu selection displays a list of all users assigned to the organization/facility. When the FSA clicks on a username in the list, a User Summary displays (see 2<sup>nd</sup> screenshot below).

| Username: hfinn,Organizatio                                                                       | n: CANON HO                                                                                              | SPICE , Role:    | Facility Sys | tem Administrator |               |
|---------------------------------------------------------------------------------------------------|----------------------------------------------------------------------------------------------------|------------------|--------------|-------------------|---------------|
| Home Facility Users                                                                               |                                                                                                    |                  |              |                   |               |
| Logout<br>Manage Facility                                                                         | Listed below are all users assigned to your organization. You can view or edit a user by clicking on it. |                  |              |                   |               |
| View/Edit Facility Users<br>Create a New User<br>Add an Existing User                             | Create a New User 2 Matches [1 page]                                                                     |                  |              |                   |               |
| My Account                                                                                        | Username                                                                                                 | First Name       | Surname      | Role              | Email Address |
| Contact Us/Help rricardo RICKY RICARDO Hospital Clerk<br>Ilenoir LEON LENOIR Certifying Physician |                                                                                                    |                  |              |                   |               |
| Order Death Certificates                                                                          | « Start   Prev                                                                                           | 1   Next   End » |              |                   |               |
|                                                                                                   |                                                                                                    |                  |              |                   |               |

### <u>User Summary</u>: The User Menu now appears on the upper right portion of the screen.

| Username: hfinn, Organizatio                | n: CANON HOSPICE , Role: Facility Sys                                          | tem Administrator                                                                                                   | _                         |
|---------------------------------------------|--------------------------------------------------------------------------------|----------------------------------------------------------------------------------------------------|---------------------------|
| Home                                        | User Summary                                                                   | <u>User Menu List C</u><br>Edit User                                                                                | ases <u>« Prev</u> Next » |
| Logout                                      | Below are the details held for this user. select an option from the User Menu. |                                                                                                    | ur facility               |
| Manage Facility<br>View/Edit Facility Users | Details                                                                        |                                                                                                    |                           |
| Create a New User                           | Username:                                                                      | RRICARDO                                                                                                    |                           |
| Add an Existing User                        | First Name:                                                                    |                                                                                                    |                           |
| My Account<br>Contact Us/Help               | Middle Name:<br>Surname:                                                       | e<br>E constante en la constante en la constante en la constante en la constante en la constante en la constante en |                           |
| Order Death Certificates                    | License Number:                                                                | RICARDO                                                                                                    |                           |
|                                             | Role:                                                                          | HOSPITAL CLERK                                                                                                    |                           |
|                                             | Address                                                                        |                                                                                                    |                           |
|                                             | Street Address:                                                                |                                                                                                    |                           |
|                                             | City:<br>State:                                                                |                                                                                                    |                           |
|                                             | Post/Zip Code:                                                                 |                                                                                                    | 5                         |
|                                             | Contact                                                                        |                                                                                                    |                           |
|                                             |                                                                                | BILL.WADLINGTON@MSDH.MS.GOV                                                                                         |                           |
|                                             | Telephone Number(s):<br>Fax Number:                                            |                                                                                                    |                           |
|                                             |                                                                                |                                                                                                    |                           |

<u>Create a New User</u>: This menu selection displays a data entry screen containing the fields required to create a new user. The Create User button at the bottom of the screen completes the task. Please make a note to remember the descriptive information at the FSAs home screen – instructions for the FSA as to which type/role of user is created here.

| Username: hfinn , Organizatio | n: CANON HOSPICE , Role: Facility System Administrator |  |
|-------------------------------|--------------------------------------------------------|--|
| Home                          | Create User                                            |  |
| Logout                        |                                                        |  |
| Manage Facility               | Details                                                |  |
| View/Edit Facility Users      | First Name:                                            |  |
| Create a New User             | Middle Name:                                           |  |
| Add an Existing User          | Surname:                                               |  |
| My Account                    | Role:                                                  |  |
| Contact Us/Help               | Address                                                |  |
| Order Death Certificates      | Street Address:                                        |  |
|                               | City:                                                  |  |
|                               | State:                                                 |  |
|                               | Post/Zip Code:                                         |  |
|                               | Contact                                                |  |
|                               | Email Address: ?                                       |  |
|                               | Telephone Number(s):                                   |  |
|                               | Fax Number:                                            |  |
|                               |                                                        |  |
|                               | Create User                                            |  |
|                               |                                                        |  |

<u>Add an Existing User</u>: This menu selection displays fields that will allow the FSA to search existing users for the individual user they wish to add. Again, please remember the descriptive information at the FSA home screen explaining the user types/roles added here. Both Certifying Physicians and Funeral Directors must be licensed in order to participate in the EDRS. Files containing currently active licensed physicians and funeral directors are automatically imported into the EDRS on a regular basis. Therefore, these potential users already "exist" in the system. The search is word-based. A full last name is required. If the FSA cannot find the user via this search feature, they must contact EDRS Support to confirm license status. After an investigation & determination is made by EDRS Support, the appropriate action will be taken.

### Steps:

- 1. Enter the Last Name or both Last Name & First Name.
- 2. Select the Role desired (Funeral Director or Certifying Physician most of the time).
- 3. Click the <Search> button.
- 4. Scroll down to view the list of records found (if any).
- 5. When you see the name you are looking for, click on it to select it. A User Summary screen will appear.
- 6. Use the information displayed to verify that this is in fact the right person.
- 7. The User Menu is on the upper right portion of the screen. Click it and select the Add User option.
- 8. On this screen, enter the email address (REQUIRED) of the user you are adding. Double check spelling!
- 9. Scroll to the bottom left and click on the Add User button.
- 10. A message should appear at the top of the screen indicating the user has been successfully added.

| Username: hfinn, Organizatio                          | n: CANON HOSPICE , Role: Facility System Administrator |
|-------------------------------------------------------|--------------------------------------------------------|
| Home                                                  | Find User                                              |
| Logout<br>Manage Facility<br>View/Edit Facility Users | Find an existing user to add to your facility. Details |
| Create a New User                                     | Username:                                              |
| Add an Existing User My Account                       | Surname:                                               |
| Contact Us/Help                                       |                                                        |
| Order Death Certificates                              | Search                                                 |
|                                                       |                                                        |

## **Hospital/Hospice Clerk**

After LOGIN, the HOME page (Shown Below) for the Mississippi Vital Records Electronic Death Registration System (EDRS) appears. Five (5) selections are available with an explanation of each. The "HOME" and "LOGOUT" selections are self-explanatory.

| Username: mclerk,Or      | rganization: Role: Hospital Clerk                                                                                                    |
|--------------------------|----------------------------------------------------------------------------------------------------|
| Home                     | Welcome to the Mississippi Vital Records Electronic Death Registration System.                                                           |
| Logout                   | Select:                                                                                                    |
| EDRS                     | "Home" to return to this page.                                                                                                    |
| My Account               | <ul> <li>"Logout" to exit the EDRS system.</li> <li>"EDRS" to access the EDRS system.</li> </ul>                                         |
| Contact Us/Help          | <ul> <li>"My Account" to access your account details.</li> <li>"Contact Us/Help" if you need any assistance with this system.</li> </ul> |
| Order Death Certificates |                                                                                                    |
|                          |                                                                                                    |

The "My Account" selection allows you to change your password or update the details regarding your account.

| Username: mclerk , Organiza                                                                  | Role: Hospital Clerk                                                                                          |
|----------------------------------------------------------------------------------------------|----------------------------------------------------------------------------------------------------|
| Home<br>Logout<br>EDRS<br>My Account<br>Change Password<br>Update Profile<br>Contact Us/Help | Select:<br>• "Change Password" to change your password.<br>• "Update Profile" to update your account details. |
| Order Death Certificates                                                                     |                                                                                                    |

To change your password, select Change Password. On the Account Administration screen input your current password once and your new password twice. Click the Set Password button.

| Username: Organizati                                                                                                    | on: Role: Hospital Clerk                                                                                                    |
|----------------------------------------------------------------------------------------------------|----------------------------------------------------------------------------------------------------|
| Home<br>Logout<br>EDRS<br>My Account<br>Change Password<br>Update Profile<br>Contact Us/Help<br>Order Death Certificates | Account Administration To change your password enter your existing password and your new password into the fields below. Your password must be at least eight characters in length and include at least one letter, one digit, and one symbol or punctuation character. Current Password: New Password: SET PASSWORD |

To update your profile, select Update Profile. On the Edit Profile screen you can only update your address and contact information. Click on the Update Profile button to save. Please contact the EDRS Support Staff if you need to update your name and username details.

| Username: Organizati     | on: Role: Hospital Clerk                   |   |
|--------------------------|--------------------------------------------|---|
| Home                     | Edit Profile                               | ^ |
| Logout                   | Update your details and select Save below. |   |
| EDRS                     | Details                                    |   |
| My Account               | Username: SSHORT                           |   |
| Change Password          | First Name: SHEILA                         |   |
| Update Profile           | Middle Name:                               |   |
| Contact Us/Help          | Surname: SHORT                             |   |
| Order Death Certificates | Role: Hospital Clerk                       |   |
|                          | Address                                    |   |
|                          | Street Address: 123 HOSPITAL LANE          |   |
|                          | City: CANTON                               |   |
|                          | State: MS                                  |   |
|                          |                                            |   |
|                          | Post/Zip Code:                             |   |
|                          | Contact                                    |   |
|                          | Email Address: SSHORT@MYHOSP.COM           |   |
|                          | Telephone Number(s): +                     |   |
|                          | Fax Number:                                |   |
|                          | Update Profile                             |   |
|                          |                                            |   |

The "Contact Us /Help" selection provides general information for working hours, contact email addresses and telephone numbers.

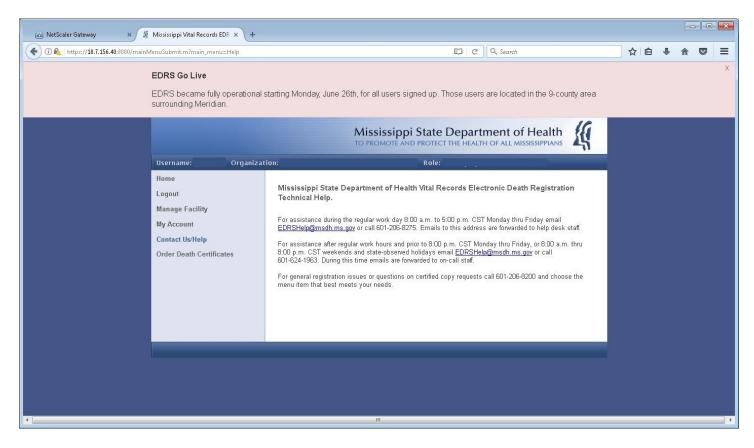

After selecting "EDRS" the following screen appears. The "List Cases" selection provides a list of all cases your facility has access to. The "New Case" selection is explained on the following screens.

| Username: mclerk , Organizatio | Role: Hospital Clerk                                              |
|--------------------------------|-------------------------------------------------------------------|
| Home                           | Select:                                                           |
| Logout                         | "New Case" to initiate a new case.                                |
| EDRS                           | "List Cases" to view all cases that you currently have access to. |
| New Case                       |                                                                   |
| List Cases                     |                                                                   |
| My Account                     |                                                                   |
| Contact Us/Help                |                                                                   |
| Order Death Certificates       |                                                                   |
|                                |                                                                   |
|                                |                                                                   |

When selecting "New Case", this information will determine whether the case can be done electronically.

| Username: mclerk , Organizat | ion:                                                  | Role: Hospital Clerk                                  |
|------------------------------|-------------------------------------------------------|-------------------------------------------------------|
| Home                         | New Case                                              |                                                       |
| Logout                       | Use this form to determine if the case can be filed e | lectronically.                                        |
| EDRS                         |                                                       |                                                       |
| New Case                     | County of Death:                                      | $\checkmark$                                          |
| List Cases                   | No Funeral Director Involved:                         |                                                       |
|                              | Assign to a Funeral Home:                             | · · · · · · · · · · · · · · · · · · ·                 |
| My Account                   | Assign a                                              | Funeral Home to this case.                            |
| Contact Us/Help              | Assign to Certifying Physician:                       | ·                                                     |
| Order Death Certificates     | Assign a                                              | Certifying Physician or Coroners Office to this case. |
|                              | Assign to Coroner:                                    |                                                       |
|                              | To refer th                                           | ne case to a Coroner select the Coroners Office.      |
|                              | Continue Clear Form                                   |                                                       |

This screen is an example of a case that can't be filed electronically and what then must be done. This facility is not part of EDRS system.

| Username: mclerk,Organizati | on:                                        | Role: Hospital Clerk                                                                       |
|-----------------------------|--------------------------------------------|--------------------------------------------------------------------------------------------|
| Home                        | New Case                                   |                                                                                            |
| Logout                      | Use this form to determine if the case can | be filed electronically                                                                    |
| EDRS                        |                                            |                                                                                            |
| New Case                    | County of Death:                           | HARRISON                                                                                   |
| List Cases                  | No Funeral Director Involved:              |                                                                                            |
| My Account                  | Assign to a Funeral Home:                  | DICKEY'S FUNERAL HOME (24D)                                                                |
|                             |                                            | This facility is not registered in the EDRS system. This case must be submitted on paper.  |
| Contact Us/Help             |                                            | Assign a Funeral Home to this case.                                                        |
| Order Death Certificates    | Assign to Certifying Physician:            |                                                                                            |
|                             |                                            | Assign a Certifying Physician or Coroners Office to this case.                             |
|                             | Assign to Coroner:                         | HARRISON COUNTY CORONERS OFFICE                                                            |
|                             |                                            | To refer the case to a Coroner select the Coroners Office.                                 |
| Case Assignment             | Failed                                     |                                                                                            |
| electronically. You sho     | parties for completion.                    | S system. This death cannot be filed<br>death certificate and then forward the paper<br>Ok |

When assigning a case, you must NOT assign both a Certifying Physician and a Coroner. If you do, this screen will appear.

| 0 | → 2 10.7.1      | i D - X Cert C @ Mississippi Vital Records ED X                                                                                                    |
|---|-----------------|----------------------------------------------------------------------------------------------------|
|   |                 | Mississippi Vital Records ED A<br>Mississippi State Department of Health<br>TO PROMOTE AND PROTECT THE HEALTH OF ALL MISSISSIPPIANS                                                                      |
|   | Username:       | Organization: Role: Hospital Clerk                                                                                                    |
|   | Home<br>Logout  | New Case                                                                                                    |
|   | EDRS            | Use this form to determine if the case can be filed electronically.                                                                                                    |
|   | New Case        | County of Death:                                                                                                    |
|   | List Cases      | No Funeral Director Involved:                                                                                                    |
|   | My Account      | Assign to a Funeral Home:                                                                                                    |
|   |                 | Assign a Funeral Home to this case.                                                                                                    |
|   | Contact Us/Help | Assign to Certifying Physician:<br>The case cannot be assigned to both a Certifying Physician and a<br>Coroners Office for certifying.<br>Assign a Certifying Physician or Coroners Office to this case. |
|   |                 | Assign to Coroner:                                                                                                    |
|   |                 | The case cannot be assigned to both a Certifying Physician and a Coroners Office for certifying.                                                                                                    |
|   |                 | To refer the case to a Coroner select the Coroners Office.                                                                                                    |
|   |                 | Continue Clear Form                                                                                                    |
|   |                 |                                                                                                    |
|   |                 |                                                                                                    |
|   |                 |                                                                                                    |
|   |                 |                                                                                                    |

If your case can be filed electronically, the following screen will appear.

|                                                                                                    | Mississippi State Department of Health<br>TO PROMOTE AND PROTECT THE HEALTH OF ALL MISSISSIPPIANS                                                                                                    |
|----------------------------------------------------------------------------------------------------|----------------------------------------------------------------------------------------------------|
| Username: sshort ,                                                                                           | Organization: MADISON RIVER OAKS MEDICAL CENTER (45M) , Role: Hospital Clerk                                                                                                    |
| Home<br>Logout<br>EDRS<br>New Case<br>List Cases<br>My Account<br>Contact Us/Help<br>Order Death Certificate | New Case         This death can be filed electronically.         Use this form to initiate a new case. The EDRS system will first search for a duplicate case that has already been created.         Case Admin         Funeral Home: BREELAND FUNERAL HOME (45B)         Certifying Physician:         Coroner: MADISON COUNTY CORONERS OFFICE |
|                                                                                                    | Continue Clear Form                                                                                                    |

Enter the requested information regarding your case. Hit the Continue button.

The EDRS system will search the system for possible duplicate records. Emails will be sent to the assigned parties (Funeral Home and Certifying Physician or Coroner).

| Username: sshort Organizatio | n: MADISON RIV                                                                                                    | VER OAKS ME       | EDICAL CEN       | TER (45M      | ) Role: Hosp     | ital Clerk      |             |
|------------------------------|----------------------------------------------------------------------------------------------------|-------------------|------------------|---------------|------------------|-----------------|-------------|
| Home                         | Case List                                                                                                    |                   |                  |               |                  |                 |             |
| Logout                       |                                                                                                    |                   |                  |               |                  |                 |             |
| EDRS                         | From this page you can access all cases that you currently have access to. You can search for cases using<br>the filters below, or access individual cases from the case list at the bottom of this page. Access a case by |                   |                  |               |                  |                 |             |
|                              | selecting the Case Number for the case.                                                                                                    |                   |                  |               |                  |                 | · · · · · · |
| New Case                     |                                                                                                    |                   |                  |               |                  |                 |             |
| List Cases                   | Filter Cases                                                                                                    |                   |                  |               |                  |                 |             |
| My Account                   |                                                                                                    | Cas               | e Number:        |               |                  |                 |             |
| Contact Us/Help              |                                                                                                    |                   | Last Name:       |               |                  |                 | $\equiv$    |
|                              |                                                                                                    |                   | Last Name.       |               |                  |                 |             |
| Order Death Certificates     |                                                                                                    | F                 | First Name:      |               |                  |                 |             |
|                              |                                                                                                    | Count             | y of Death:      |               |                  |                 | •           |
|                              | -                                                                                                    |                   |                  |               |                  |                 |             |
|                              | Funeral Home:                                                                                                    |                   |                  |               |                  |                 |             |
|                              | Date of Death:                                                                                                    |                   |                  |               | (mm/dd/yyyy, mm/ | γγγγγ, or γγγγ) |             |
|                              |                                                                                                    | Date of D         | eath From:       |               |                  | (mm/dd/yyyy)    |             |
|                              |                                                                                                    | Date o            | f Death To:      |               |                  | (mm/dd/yyyy)    |             |
|                              |                                                                                                    | C                 | ase Status:      | NOT COM       | PLETED           | ,               | -           |
|                              |                                                                                                    |                   |                  |               |                  |                 |             |
|                              |                                                                                                    |                   | _                | NOT COMPLETED |                  |                 |             |
|                              | Search                                                                                                    | Clear Form        |                  | COMPLETED     |                  |                 |             |
|                              |                                                                                                    |                   |                  | ALL           |                  |                 |             |
|                              | 13 Matches [1                                                                                                    | pagej             |                  |               |                  |                 |             |
|                              | « Start   Prev   1   Next   End » 20 💌 Records per page                                                                                                    |                   |                  |               |                  |                 |             |
|                              | Case Number                                                                                                    | <u>First Name</u> | <u>Last Name</u> |               | Date of Death    | County of Death | Case Status |
|                              | <u>2016/000174</u>                                                                                                    | SMARTY            | PANTS            |               | 09/20/2016       | MADISON         | IN PROGRESS |
|                              | 2016/000029                                                                                                    | ROBERT            | SMITH            |               | 06/20/2016       | MADISON         | IN PROGRESS |
|                              | 2015/000099                                                                                                    | EMAILTEST         | NUMBERTH         | REE           | 12/12/2015       | MADISON         | IN PROGRESS |
|                              | 2015/000097                                                                                                    | EMAILING          | TESTNUMB         | ERTWO         | 12/01/2015       | MADISON         | IN PROGRESS |
|                              | <u>2015/000096</u>                                                                                                    | AUTOMATIC         | EMAILS           |               | 12/10/2015       | MADISON         | IN PROGRESS |

You may need to pull up an existing case at times. For example, if the Funeral Home or Medical Certifier to which you've assigned a case should REJECT or RELINQUISH it for some reason, you will need to visit the List Cases screen above in order to locate the case for re-assignment. You will receive email notifications of Rejections/Relinquishments if they occur. After locating the case you wish to work on in this list at the bottom, click on the Case Number to display the Case Summary (see next page).

| Username: Organizatio    | on:                                      | Role: Hospital Clerk            |                         |                         |  |
|--------------------------|------------------------------------------|---------------------------------|-------------------------|-------------------------|--|
| Home                     | Case Summary                             |                                 | Case Menu List Cas      | es <u>« Prev Next »</u> |  |
| Logout                   | A summary of this case is provided belo  | Diana use the Case Me           | Edit Case               | le case                 |  |
| EDRS                     | processes applicable to your level of ac | View/Print Draft<br>Certificate | le case                 |                         |  |
| New Case                 | Admin                                    |                                 | Print Transit<br>Permit |                         |  |
| List Cases               | Case Number:                             | 2016/000174                     | 1 GITIN                 | _                       |  |
| My Account               | Modification Date:                       | 09/22/2016                      |                         |                         |  |
| Contact Us/Help          | Modification Time:                       | 10:26 AM                        |                         |                         |  |
| Order Death Certificates | Case Status                              |                                 |                         |                         |  |
|                          | Funeral Director:                        | SIGNED                          |                         |                         |  |
|                          | Medical Certifier:                       | IN PROGRESS                     |                         |                         |  |
|                          | Hospital Clerk:                          | IN PROGRESS                     |                         |                         |  |
|                          | Details of Deceased                      |                                 |                         |                         |  |
|                          | First Name:                              | SMARTY                          |                         |                         |  |
|                          | Middle Name(s):                          |                                 |                         |                         |  |
|                          | Surname:                                 | PANTS                           |                         |                         |  |
|                          | Gender:                                  | MALE                            |                         |                         |  |
|                          | Date of Death:                           | 09/20/2016                      |                         |                         |  |
|                          | Funeral Home                             |                                 |                         |                         |  |
|                          | Assigned To:                             |                                 |                         |                         |  |
|                          | Last Edited By:                          |                                 |                         |                         |  |
|                          | Hospital                                 |                                 |                         |                         |  |
|                          | Assigned To:                             |                                 |                         |                         |  |
|                          | Last Edited By:                          |                                 |                         |                         |  |
|                          | Certifying Physician                     |                                 |                         |                         |  |
|                          | Assigned To:                             |                                 |                         |                         |  |
|                          | Coroners Office                          | 02                              |                         |                         |  |
|                          | Assigned To:                             |                                 |                         |                         |  |
|                          | Last Edited By:                          |                                 |                         |                         |  |
|                          | Case Notes                               |                                 |                         |                         |  |
|                          | Hospital Clerk Notes:                    |                                 | ^                       |                         |  |
|                          | Hospital Office Autors,                  |                                 | ~                       |                         |  |

From here you would locate the CASE MENU on the upper right and select EDIT CASE, which opens the case for editing so that you can re-assign it.

# **Certifying Physician**

Once the facility systems administrator has entered you as an authorized user of the EDR system at your facility you will receive an email with your user name and a temporary password. Go to the EDR website and login with your user name and temporary password. See screen below.

| 🗲 🕣 🧟 https://10.7.15 🔎 - 🗴 Cert 🖒 <i>@</i> Vitalware ED         | DRS: Login × 🗎 ★ 🌣                                                                                                    |
|------------------------------------------------------------------|----------------------------------------------------------------------------------------------------|
| 👍 ▶ Suggested Sites 🕶 🦨 Web Slice Gallery 🕶                      |                                                                                                    |
|                                                                  | Mississippi State Department of Health                                                                                                    |
|                                                                  | Ith's Electronic Death Registration System. All activity will be monitored. Actions ral, state, and local laws, and the 'Rules Governing the Registration and |
| Username:                                                        |                                                                                                    |
| Password:                                                        |                                                                                                    |
| L                                                                | OGIN                                                                                                    |
|                                                                  | an't access my account                                                                                                    |
| WARNING: Unauthorised or improper use of this system is strictly | y prohibited and subject to civil and/or legal action.                                                                                                    |
|                                                                  |                                                                                                    |
| <                                                                | >                                                                                                    |

Once in you will see the screen below. Select My Account.

| 🦉 Mississippi Vital Records E 🗴 🕇                                                   |                                                                                                    |        | The second second second second second second second second second second second second second second second se | - | × |
|-------------------------------------------------------------------------------------|----------------------------------------------------------------------------------------------------|--------|----------------------------------------------------------------------------------------------------|---|---|
| C 🛈 💫 https://10.7.156.40:8080/mainMenuSubmit.m?main                                | menu=Home CQ Search                                                                                                    | 合, 自   | <b>₽</b>                                                                                                    |   |   |
| 🖻 Most Visited 📙 From Internet Explorer                                             |                                                                                                    | while/ |                                                                                                    |   |   |
|                                                                                     | Mississippi State Department of Health<br>TO PROMOTE AND PROTECT THE HEALTH OF ALL MISSISSIPPIANS                                                                                                    | 19     |                                                                                                    |   |   |
| Username: gnorman ,                                                                 | Organization: MADISON RIVER OAKS MEDICAL CENTER (45M), Role: Certifying Physician                                                                                                    |        |                                                                                                    |   |   |
| Home<br>Logout<br>EDRS<br>My Account<br>Contact Us/Help<br>Order Death Certificates | Welcome to the Mississippi Vital Records Electronic Death Registration System.<br>Select:<br>• "Logout" to exit the EDRS system.<br>• "EDRS" to access the EDRS system.<br>• "My Account" to access your account details.<br>• "Contact Us/Help" if you need any assistance with this system. |        |                                                                                                    |   |   |

Under My Account you will see Change Password and Update Profile. See screen below.

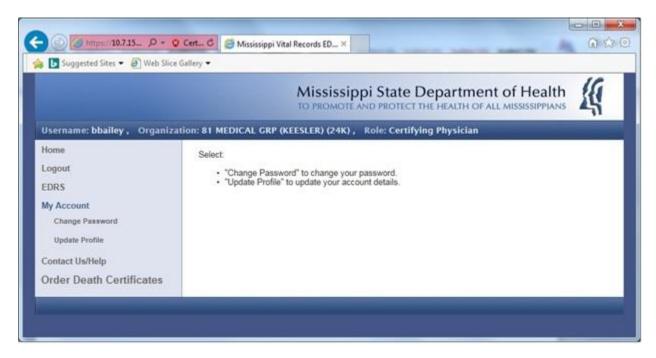

Select Change Password. The following screen appears. Set a new password you can more easily remember.

|                                                                           | ilice Gallery 🕶                                                                                                    |               |
|---------------------------------------------------------------------------|----------------------------------------------------------------------------------------------------|---------------|
|                                                                           | Mississippi State Department of Heal<br>TO PROMOTE AND PROTECT THE HEALTH OF ALL MISSISSIPPI                                                                                                    | th K          |
| Username: bbailey, Organ                                                  | zation: 81 MEDICAL GRP (KEESLER) (24K) , Role: Certifying Physician                                                                                                    |               |
| Home<br>Logout<br>EDRS<br>My Account<br>Change Password<br>Update Profile | Account Administration To change your password enter your existing password and your new password into the fields below. Your password must be at least eight characters in length and include at least one letter, one digit, and or punctuation character. Current Password: New Password: | one symbol or |
| Contact Us/Help                                                           | Confirm New Password:                                                                                                    |               |

Select EDRS. You will see the screen below and an option to list cases.

|                                                                                                   | Mississippi State Department of Health<br>TO PROMOTE AND PROTECT THE HEALTH OF ALL MISSISSIPPIANS |
|---------------------------------------------------------------------------------------------------|---------------------------------------------------------------------------------------------------|
| Username: gnorman , Org                                                                           | anization: MADISON RIVER OAKS MEDICAL CENTER (45M) , Role: Certifying Physician                   |
| Home<br>Logout<br>EDRS<br>List Cases<br>My Account<br>Contact Us/Help<br>Order Death Certificates | Select:<br>• "List Cases" to view all cases that you currently have access to.                    |

Click on List Cases. This will bring up the list of cases assigned to you.

| Mississippi State Department of Health<br>TO PROMOTE AND PROTECT THE HEALTH OF ALL MISSISSIPPIANS |                                                                                                    |                                                                                                    |                                                                                         |                                                                                                    |                                                                                                    |                                                                                                 |  |  |
|---------------------------------------------------------------------------------------------------|----------------------------------------------------------------------------------------------------|----------------------------------------------------------------------------------------------------|-----------------------------------------------------------------------------------------|----------------------------------------------------------------------------------------------------|----------------------------------------------------------------------------------------------------|-------------------------------------------------------------------------------------------------|--|--|
| Username: Organ                                                                                   | ization:                                                                                                    | tion: Role: Certifying Physician                                                                                                    |                                                                                         |                                                                                                    |                                                                                                    |                                                                                                 |  |  |
| Home                                                                                              | Case List                                                                                                    |                                                                                                    |                                                                                         |                                                                                                    |                                                                                                    |                                                                                                 |  |  |
| Logout                                                                                            | From this page                                                                                                    | VOU 000 000000 0                                                                                                    | Il cocco that va                                                                        | w aurrently have ase                                                                                      | and to You can coard                                                                                | for cocco using                                                                                 |  |  |
| EDRS                                                                                              | the filters below                                                                                                    | From this page you can access all cases that you currently have access to. You can search for cases using<br>the filters below, or access individual cases from the case list at the bottom of this page. Access a case by |                                                                                         |                                                                                                    |                                                                                                    |                                                                                                 |  |  |
| List Cases                                                                                        | selecting the Ca                                                                                                    | ase Number for th                                                                                                    | e case.                                                                                 |                                                                                                    |                                                                                                    |                                                                                                 |  |  |
| My Account                                                                                        | Filter Cases                                                                                                    |                                                                                                    |                                                                                         |                                                                                                    |                                                                                                    |                                                                                                 |  |  |
| Contact Us/Help                                                                                   |                                                                                                    | Case                                                                                                    | Number:                                                                                 |                                                                                                    |                                                                                                    |                                                                                                 |  |  |
| Order Death Certificates                                                                          |                                                                                                    | Las                                                                                                    | t Name:                                                                                 |                                                                                                    |                                                                                                    |                                                                                                 |  |  |
|                                                                                                   |                                                                                                    | Firs                                                                                                    | t Name:                                                                                 |                                                                                                    |                                                                                                    |                                                                                                 |  |  |
|                                                                                                   |                                                                                                    | County of Death:                                                                                                    |                                                                                         |                                                                                                    |                                                                                                    |                                                                                                 |  |  |
|                                                                                                   |                                                                                                    | Funeral Home:                                                                                                    |                                                                                         |                                                                                                    |                                                                                                    |                                                                                                 |  |  |
|                                                                                                   |                                                                                                    | Date of Death:                                                                                                    |                                                                                         |                                                                                                    | (mm/dd/yyyy, mm/yyyy, or yyyy)                                                                      |                                                                                                 |  |  |
|                                                                                                   |                                                                                                    | Date of Death From:                                                                                                    |                                                                                         |                                                                                                    | (mm/dd/yyyy)                                                                                        |                                                                                                 |  |  |
|                                                                                                   |                                                                                                    | Date of Death To:                                                                                                    |                                                                                         |                                                                                                    | (mm/dd/yyyy)                                                                                        |                                                                                                 |  |  |
|                                                                                                   |                                                                                                    |                                                                                                    |                                                                                         |                                                                                                    |                                                                                                    |                                                                                                 |  |  |
|                                                                                                   |                                                                                                    | Case                                                                                                    | Status: NOT                                                                             | COMPLETED                                                                                                 | l                                                                                                   | ~                                                                                               |  |  |
|                                                                                                   | Search C<br>8 Matches [1 page<br>« Start   Prev   1   N<br>Case Number<br>2019/000072<br>2018/000259<br>2018/000259<br>2018/000257<br>2018/000257<br>2018/000243 |                                                                                                    | Records per<br><u>Last Name</u><br>SEVENTY<br>SMITH<br>SMITH<br>DAVIS<br>SMITH<br>JAMES | page<br>Date of Death<br>02/10/2019<br>10/15/2018<br>10/15/2018<br>10/13/2018<br>10/12/2018<br>07/23/2018 | County of Death<br>LAUDERDALE<br>LAUDERDALE<br>LAUDERDALE<br>LAUDERDALE<br>LAUDERDALE<br>LAUDERDALE | Case Status<br>IN PROGRESS<br>IN PROGRESS<br>IN PROGRESS<br>ASSIGNED<br>IN PROGRESS<br>ASSIGNED |  |  |
|                                                                                                   | 2018/000243<br>2018/000221                                                                                                    | TONY<br>CAT                                                                                                    | JAMES<br>CARTER                                                                         | 07/23/2018<br>06/28/2018                                                                                  | LAUDERDALE                                                                                          | ASSIGNED<br>IN PROGRESS                                                                         |  |  |

The list at the bottom of the screen will be the cases that have been assigned to you to complete the cause of death information. Look for cases where Case Status is Assigned or In Progress as these are cases that need to be completed.

Click on Case Menu and choose Edit Case.

| Username:                | Organization: LEAKE MEMORIAL HOSPITAL (40L), Role: Certifying Phy                                                       | /sician                                                                                |                         |
|--------------------------|----------------------------------------------------------------------------------------------------|----------------------------------------------------------------------------------------|-------------------------|
| Home                     | Case Summary                                                                                                    | Case Menu List Case<br>Edit Case<br>Relinquish Case<br>View/Print Draft<br>Certificate | es <u>« Prev Next »</u> |
| EDRS<br>List Cases       | A summary of this case is provided below. Please use the Case Me processes applicable to your level of access.<br>Admin |                                                                                        | le case                 |
| My Account               | Case Number: 2016/000147                                                                                                | Print Transit<br>Permit                                                                |                         |
| Contact Us/Help          | Modification Date: 10/04/2016                                                                                           |                                                                                        | _                       |
| Order Death Certificates | Modification Time: 09:23 AM                                                                                             |                                                                                        |                         |
|                          | Case Status                                                                                                    |                                                                                        |                         |
|                          | Funeral Director: SIGNED                                                                                                |                                                                                        |                         |
|                          | Medical Certifier: IN PROGRESS                                                                                          |                                                                                        |                         |
|                          | Hospital Clerk: IN PROGRESS                                                                                             |                                                                                        |                         |

Now enter all information for the Case Details and Cause of Death Sections. Shaded areas are required fields. When finished click the Save button on the bottom left. Click the Sign Case button on the bottom right ONLY AFTER CAREFUL REVIEW. You can still make changes before signing. When satisfied click on the Sign Case button.

|                            |                                                                                                    |                                                                                                    |                                                                                                    | 2.00 million |
|----------------------------|----------------------------------------------------------------------------------------------------|----------------------------------------------------------------------------------------------------|----------------------------------------------------------------------------------------------------|--------------|
|                            | Macrospy Harlacave ID., * The Billion                                                                                                    |                                                                                                    |                                                                                                    | n + 0        |
| A Depending . Englishing . |                                                                                                    |                                                                                                    |                                                                                                    |              |
|                            | Mississir                                                                                                    | voi State Der                                                                                                    | artment of Health                                                                                                    |              |
|                            | 017010071                                                                                                    | AND PROTECTION                                                                                                    | artment of Health                                                                                                    |              |
|                            | and the second second s | A REAL PROPERTY.                                                                                                    | ing Physician                                                                                                    |              |
| Dest.                      | And Andrews                                                                                                    |                                                                                                    | ate Gase Burntury Lot Cases a Pres Neel,                                                                                                    |              |
|                            | Case Details                                                                                                    | and the second second                                                                                                    | and the state of the state of the state                                                                                                    |              |
| Terrs .                    | Case Admin                                                                                                    |                                                                                                    |                                                                                                    |              |
| Ter Tann                   | Case Number                                                                                                    | 3104/00147                                                                                                    |                                                                                                    |              |
| We have a                  | Hospital                                                                                                    | LOUR MEMORIAL P                                                                                                    | INFERG. (MIN)                                                                                                    |              |
| Contract the Project       | Details of Deceased                                                                                                    |                                                                                                    |                                                                                                    |              |
|                            | First Name                                                                                                    | -                                                                                                    |                                                                                                    |              |
| Order Deuth Ce             | thin calles Mode Name(s)                                                                                                    |                                                                                                    |                                                                                                    |              |
|                            | lunare                                                                                                    | COLUMN                                                                                                    |                                                                                                    |              |
|                            | Generational M                                                                                                    |                                                                                                    |                                                                                                    |              |
|                            | Genter                                                                                                    |                                                                                                    |                                                                                                    |              |
|                            | Age Group, # Female                                                                                                    |                                                                                                    | (i) /                                                                                                    |              |
|                            | Time of Dealth                                                                                                    |                                                                                                    | Disease internet P                                                                                                    |              |
|                            |                                                                                                    |                                                                                                    |                                                                                                    |              |
|                            | Date of Death:<br>Date of Death Gualifier                                                                                                    |                                                                                                    | TH Immiddianal ?                                                                                                    |              |
|                            | Ede & Despired                                                                                                    | ACTORE                                                                                                    |                                                                                                    |              |
|                            | Pronouncement                                                                                                    |                                                                                                    |                                                                                                    |              |
|                            | Parson Who Pronounced Death:                                                                                                    |                                                                                                    |                                                                                                    |              |
|                            | Pionounced Seal (Date)                                                                                                    |                                                                                                    | The second datasets 7                                                                                                    |              |
|                            | Protourced Dead (Time)                                                                                                    |                                                                                                    | (Munuclam) Proj 7                                                                                                    |              |
|                            | Name of Atlanding Physicials                                                                                                    |                                                                                                    | person and the second second s |              |
|                            |                                                                                                    |                                                                                                    |                                                                                                    |              |
|                            | Cause of Death Parts 7                                                                                                    |                                                                                                    |                                                                                                    |              |
|                            | be oriver of that condition and death. I<br>distribute the original works, if any that<br>the oriset of each rowthon and death.                                                                                                    | tem, in the following<br>tent to the immediate<br>The UNIDERLYING<br>cares resulting in the                                                    | Laure Tolkned by the interval between<br>CAUSE OF DEATH (which is the disease.<br>It), should be entered in the LAST bio.                                                                                                    |              |
|                            |                                                                                                    |                                                                                                    | or the conduct and seam.                                                                                                    |              |
|                            | Interneture Cause of Death 342<br>(The lease or under senting 4 parts)                                                                                                    |                                                                                                    |                                                                                                    |              |
|                            | Interval Between Onset and Death                                                                                                    |                                                                                                    |                                                                                                    |              |
|                            | Owe To, or as a Consequence Of                                                                                                    |                                                                                                    | 2                                                                                                    |              |
|                            | Interval Between Onset and Death:                                                                                                    |                                                                                                    |                                                                                                    |              |
|                            |                                                                                                    |                                                                                                    |                                                                                                    |              |
|                            | Cause of Death Part II                                                                                                    |                                                                                                    |                                                                                                    |              |
|                            | Other Significant Conditions                                                                                                    |                                                                                                    |                                                                                                    |              |
|                            | Autopsy Partsmeet                                                                                                    |                                                                                                    |                                                                                                    |              |
|                            | Autopsy Predings Available                                                                                                    |                                                                                                    |                                                                                                    |              |
|                            | Was Case Referred to Medical<br>Examiner:                                                                                                    |                                                                                                    |                                                                                                    |              |
|                            | Did Tobacco Use Contribute to Death:                                                                                                    |                                                                                                    |                                                                                                    |              |
|                            | Times                                                                                                    |                                                                                                    | (4)                                                                                                    |              |
|                            |                                                                                                    | Personal Association in Concession                                                                                                    | d built with one has been of a family a free and has a                                                                                                    |              |
|                            |                                                                                                    | activations, fabrication<br>accident activity function<br>fabrics, fabrication activity<br>formation, discount activity<br>formation, activity | d'austi, industri francisca d'austi, a francas, tan d'<br>na aprofesi se aproposo a non harnati, nan<br>paratella, factoria, appear interface a cat deg<br>autoritada de los alteres gantato harta satta deg<br>autoritadas per algori, fra anose tag paraterization.                                                                                                    |              |
|                            | Was Swath Natural                                                                                                    | O save O as                                                                                                    | Mark .                                                                                                    |              |
|                            | Case Nation                                                                                                    |                                                                                                    |                                                                                                    |              |
|                            |                                                                                                    | Character and applies to                                                                                                    | to he use of                                                                                                    |              |
|                            | Medical Caroline Notes:                                                                                                    |                                                                                                    |                                                                                                    |              |
|                            | NUMBER OF STREET, STREET, STRE |                                                                                                    |                                                                                                    |              |
|                            |                                                                                                    |                                                                                                    |                                                                                                    |              |
|                            | Bave Clear Form                                                                                                    |                                                                                                    | Dige Card                                                                                                    |              |
|                            |                                                                                                    |                                                                                                    |                                                                                                    |              |

If the cause is pending autopsy you can come back later and select Amend Case from the Case Menu.

| Username: Organiza       | ation: Role: Certifying Physician                                                                              |             |
|--------------------------|----------------------------------------------------------------------------------------------------|-------------|
| Home                     | Case Signed.                                                                                                   |             |
| Logout                   | Case Summary Case Menu List Cases «                                                                            | Prev Next » |
| EDRS<br>List Cases       | A summary of this case is provided below. Please use the Case Me processes applicable to your level of access. | case        |
| My Account               | Admin Print Transit                                                                                            |             |
| Contact Us/Help          | Case Number: 2016/000070 Permit                                                                                |             |
| Order Death Certificates | Modification Date: 08/30/2016                                                                                  |             |
|                          | Modification Time: 05:25 PM                                                                                    |             |
|                          | Case Status                                                                                                    |             |
|                          | Funeral Director: COMPLETED                                                                                    |             |
|                          | Medical Certifier: COMPLETED                                                                                   |             |
|                          | Hospital/Hospice Clerk: COMPLETED                                                                              |             |
|                          | State Medical Examiner:                                                                                        |             |
|                          | Details of Deceased                                                                                            |             |
|                          | First Name:                                                                                                    |             |
|                          | Middle Name(s):                                                                                                |             |
|                          | Last Name:                                                                                                    |             |
|                          | Gender: MALE                                                                                                   |             |
|                          | Date of Death: 06/13/2016                                                                                      |             |
|                          | Funeral Home                                                                                                   |             |
|                          | Assigned To:                                                                                                   |             |
|                          | Last Edited By:                                                                                                |             |

After selecting Amend Case, the Edit Details screen will be displayed. You will be able to amend the cause section only <u>ONCE</u>. After that the Amend Option will no longer be available and the record will be locked. A Chancery Court Order would then be required to make any more changes to the Cause Of Death section.

# **Funeral Home Clerk/Funeral Director**

The funeral home clerk or director should log in with the correct username and password on the main LOGIN screen.

| 🦉 Vitalware EDRS: Login      | × +                                                                                                    |                 | N. S. S. S. S. S. S. S. S. S. S. S. S. S. | × |
|------------------------------|----------------------------------------------------------------------------------------------------|-----------------|-------------------------------------------|---|
| 🔆 🛈 🐔 https://10.7.156.40    | :8080/login.m C Q Search                                                                                                    | 合, 自            | <b>₽</b> 🔐                                |   |
| 🔊 Most Visited 📑 From Intern | t Explorer                                                                                                    | with (          | ALL Y                                     |   |
|                              | Mississippi State Department of Health<br>TO PROMOTE AND PROTECT THE HEALTH OF ALL MISSISSIPPIANS                                                                                                    | <u>K</u>        |                                           |   |
|                              | You are accessing the Mississippi State Department of Health's Electronic Death Registration System. All activity will be monitor<br>Actions performed on this system are subject to all applicable federal, state, and local laws, and the 'Rules Governing the Regis<br>and Certification of Vital Events'. | ed.<br>stration |                                           |   |
|                              | Login                                                                                                    |                 |                                           |   |
|                              | Username:                                                                                                    |                 |                                           |   |
|                              | Password:                                                                                                    |                 |                                           |   |
|                              | LOGIN                                                                                                    |                 |                                           |   |
|                              | L can't access my account<br>WARNING: Unauthorised or improper use of this system is strictly prohibited and subject to civil and/or legal action.                                                                                                    |                 |                                           |   |
|                              | wakning, unaunonseu or improper use or uns system is surcuy promoteu and subject to civil and/or legal action.                                                                                                    |                 |                                           |   |
|                              |                                                                                                    |                 |                                           |   |
|                              |                                                                                                    |                 |                                           |   |
|                              |                                                                                                    |                 |                                           |   |
|                              |                                                                                                    |                 |                                           |   |
|                              |                                                                                                    |                 |                                           |   |
|                              |                                                                                                    |                 |                                           |   |
|                              |                                                                                                    |                 |                                           |   |

This is the Home screen:

|                          | Mississippi State Department of Health<br>TO PROMOTE AND PROTECT THE HEALTH OF ALL MISSISSIPPIANS                                        |  |  |  |  |
|--------------------------|----------------------------------------------------------------------------------------------------|--|--|--|--|
| Username:                | Organization: Role: Funeral Home Clerk                                                                                                   |  |  |  |  |
| Home                     | Welcome to the Mississippi Vital Records Electronic Death Registration System.                                                           |  |  |  |  |
| Logout                   | Select:                                                                                                    |  |  |  |  |
| EDRS                     | "Home" to return to this page.                                                                                                    |  |  |  |  |
| My Account               | <ul> <li>"Logout" to exit the EDRS system.</li> <li>"EDRS" to access the EDRS system.</li> </ul>                                         |  |  |  |  |
| Contact Us/Help          | <ul> <li>"My Account" to access your account details.</li> <li>"Contact Us/Help" if you need any assistance with this system.</li> </ul> |  |  |  |  |
| Order Death Certificates |                                                                                                    |  |  |  |  |

#### My Account

To change your password, select Change Password under My Account. On the Account Administration screen input your current password once and your new password twice. Click the Set Password button.

|                                                                                                    | Mississippi State Department of Health<br>TO PROMOTE AND PROTECT THE HEALTH OF ALL MISSISSIPPIANS                                                                                                    |
|----------------------------------------------------------------------------------------------------|----------------------------------------------------------------------------------------------------|
| Username: dgale Organization                                                                                             | : JOHN E STEPHENS CHAPEL (50N) Role: Funeral Director                                                                                                    |
| Home<br>Logout<br>EDRS<br>My Account<br>Change Password<br>Update Profile<br>Contact Us/Help<br>Order Death Certificates | Account Administration To change your password enter your existing password and your new password into the fields below. Your password must be at least eight characters in length and include at least one letter, one digit, and one symbol or punctuation character. Current Password: New Password: Confirm New Password: SET PASSWORD |
|                                                                                                    |                                                                                                    |

#### User Summary

To update/correct your profile, select Update Profile under My Account. On the Edit Profile screen you can only update your address and contact information. Click on the Update Profile button to save. Please contact the EDRS Help Desk if you need to update/correct your name and username details.

| Username: Organiza       | ition:                                  | Role: Funeral Home Clerk |   |
|--------------------------|-----------------------------------------|--------------------------|---|
| Home                     | Edit Profile                            |                          |   |
| Logout                   | Update your details and select Save bel | ow.                      |   |
| EDRS<br>My Account       | Details                                 |                          |   |
| Change Password          |                                         | Some Name                |   |
| Update Profile           | First Name:                             |                          |   |
| Contact Us/Help          | Middle Name:<br>Surname:                |                          |   |
| Order Death Certificates |                                         | Funeral Home Clerk       |   |
|                          | Address                                 |                          |   |
|                          | Street Address:                         |                          |   |
|                          | City:                                   |                          |   |
|                          | State:<br>Post/Zip Code:                |                          |   |
|                          | Contact                                 |                          |   |
|                          | Email Address:                          | Some Email Address       |   |
|                          | Telephone Number(s):                    |                          | + |
|                          | Fax Number:                             |                          |   |
|                          | Update Profile                          |                          |   |

### Contact Us/Help

To contact the EDRS Help Desk please select Contact Us/Help (the last choice under Home). Please send an email to <u>EDRSHelp@msdh.ms.gov</u> or call 601-206-8275 for further assistance.

| Username: Orga                                                                      | anization: Role: Funeral Home Clerk                                                                                                    |
|-------------------------------------------------------------------------------------|----------------------------------------------------------------------------------------------------|
| Home<br>Logout<br>EDRS<br>My Account<br>Contact Us/Help<br>Order Death Certificates | Mississippi State Department of Health Vital Records Electronic Death Registration<br>Technical Help.<br>For assistance during the regular work day 8:00 a.m. to 5:00 p.m. CST Monday thru Friday email<br>EDRSHelp@msdh.ms.gov or call 601-208-8275. Emails to this address are forwarded to help desk staff.<br>For assistance after regular work hours and prior to 8:00 p.m. CST Monday thru Friday, or 8:00 a.m. thru 8:00<br>p.m. CST weekends and state-observed holidays email EDRSHelp@msdh.ms.gov or call 601-624-1963.<br>During this time emails are forwarded to on-call staff.<br>For general registration issues or questions on certified copy requests call 601-206-8200 and choose the<br>menu item that best meets your needs. |

On the navigational menu on the left side of the screen, select EDRS -> List Cases.

|                          | Mississippi State Department of Health                            |
|--------------------------|-------------------------------------------------------------------|
| Username: Organiz        | Role: Funeral Home Clerk                                          |
| Home                     | Select:                                                           |
| Logout                   | "New Case" to initiate a new case.                                |
| EDRS                     | "List Cases" to view all cases that you currently have access to. |
| New Case                 |                                                                   |
| List Cases               |                                                                   |
| My Account               |                                                                   |
| Contact Us/Help          |                                                                   |
| Order Death Certificates |                                                                   |
|                          |                                                                   |
|                          | 1                                                                 |

On the Case List screen choose the case you wish to work on. If the list is long, spanning multiple pages, you can use the Search option by entering any details you know (Case Number, Surname, First Name, Medical Facility etc.) and clicking Search. You can reorder your list of cases by clicking on a column heading - Case Number, First Name, Surname, Date of Death, County of Death, or Case Status.

| Username:                                        | Organization: |                                                                                                    | Role: Funeral Director                                                                            |                                                            |                                                                           |                                                           |                                                    |
|--------------------------------------------------|---------------|----------------------------------------------------------------------------------------------------|---------------------------------------------------------------------------------------------------|------------------------------------------------------------|---------------------------------------------------------------------------|-----------------------------------------------------------|----------------------------------------------------|
| Home<br>Logout<br>EDRS<br>New Case<br>List Cases |               | Case List<br>From this page you can access all cases that you currently have access to. You can search for cases using<br>the filters below, or access individual cases from the case list at the bottom of this page. Access a case by<br>selecting the Case Number for the case.<br>Filter Cases |                                                                                                   |                                                            |                                                                           |                                                           |                                                    |
| My Account                                       |               |                                                                                                    | Case N                                                                                            | umber:                                                     |                                                                           |                                                           |                                                    |
| Contact Us/Help                                  |               |                                                                                                    | Last                                                                                              | Name:                                                      |                                                                           |                                                           |                                                    |
| Order Death Certifi                              | cates         |                                                                                                    | First                                                                                             | Name:                                                      |                                                                           |                                                           |                                                    |
|                                                  |               |                                                                                                    | County of                                                                                         | Death:                                                     |                                                                           |                                                           | -                                                  |
|                                                  |               |                                                                                                    | Medical F                                                                                         | acility:                                                   |                                                                           | -                                                         |                                                    |
|                                                  |               |                                                                                                    | Date of                                                                                           | Death:                                                     |                                                                           | (mm/dd/yyyy, mm/y                                         | ууу, or уууу)                                      |
|                                                  |               |                                                                                                    | Date of Death                                                                                     | From:                                                      |                                                                           | (mm/dd/yyyy)                                              |                                                    |
|                                                  |               |                                                                                                    | Date of De                                                                                        | ath To:                                                    |                                                                           | (mm/dd/yyyy)                                              |                                                    |
|                                                  |               |                                                                                                    | Case                                                                                              | Status: NOT                                                | COMPLETED                                                                 |                                                           | -                                                  |
|                                                  |               | 84 Matches [5 pa                                                                                                    | lear Form<br>ages]<br>  3   4   5   Next   En<br>First Name<br>UNIDENTIFIED<br>STRAWBERRY<br>PINK | d.» 20 V Re<br>Last Name<br>UNNAMED<br>SHORTCAKE<br>FLOWER | cords per page<br>Date of Death<br>03/20/2019<br>03/20/2019<br>03/20/2019 | County of Death<br>LAUDERDALE<br>LAUDERDALE<br>LAUDERDALE | Case Status<br>IN PROGRESS<br>ASSIGNED<br>ASSIGNED |

| Username:                                   | Organization: | Rol                                                                                                    | e: Funeral Director |                              |                                        |
|---------------------------------------------|---------------|----------------------------------------------------------------------------------------------------|---------------------|------------------------------|----------------------------------------|
| Home<br>Logout<br>EDRS<br>New Case          |               | Case List<br>From this page you can access all cases that you currently have access to. You can search for cases using<br>the filters below, or access individual cases from the case list at the bottom of this page. Access a case by<br>selecting the Case Number for the case. |                     |                              |                                        |
| List Cases<br>My Account<br>Contact Us/Help |               | Case Number:<br>Last Name:                                                                                                    |                     |                              | ]                                      |
| Order Death Certificates                    |               | First Name:<br>County of Death:                                                                                                    |                     | V                            | )                                      |
|                                             |               | Medical Facility:<br>Date of Death:                                                                                                    |                     | ) (mm/dd/yyyy, mm/yy         | )<br>/y, or yyyy)                      |
|                                             |               | Date of Death From:<br>Date of Death To:                                                                                                    |                     | (mm/dd/yyyy)<br>(mm/dd/yyyy) |                                        |
|                                             |               | Search Clear Form                                                                                                    | NOT COMPLETED       |                              |                                        |
|                                             |               | 84 Matches [5 pages]<br>« Start   Prev   1   <u>2   3   4   5   Next   End »</u> 20 [                                                                                                    |                     |                              |                                        |
|                                             |               | Case Number         First Name         Last N           2019/000145         UNIDENTIFIED         UNNAM           2019/000142         STRAWBERRY         SHORT                                                                                                    | IED 03/20/2019      | LAUDERDALE                   | Case Status<br>IN PROGRESS<br>ASSIGNED |

The Case Summary will now be displayed. Go to the Case Menu at the upper right and choose Accept Case.

|                          |                                                                                     | ppi State Departm      |                                   |                          |
|--------------------------|-------------------------------------------------------------------------------------|------------------------|-----------------------------------|--------------------------|
| Username: Orga           | nization:                                                                           | Role: Funeral Home Cle | rk                                |                          |
| Home                     | Case Summary                                                                        |                        | Case Menu List Cas<br>Accept Case | <u>ses « Prev</u> Next » |
| EDRS                     | A summary of this case is provided belo<br>processes applicable to your level of ac |                        | Reject Case                       | le case                  |
| New Case                 | Admin                                                                               |                        |                                   |                          |
| List Cases               | Case Number:                                                                        | 2016/000174            |                                   | )                        |
| My Account               | Modification Date:                                                                  | 09/22/2016             |                                   |                          |
| Contact Us/Help          | Modification Time:                                                                  | 08:31 AM               |                                   |                          |
| Order Death Certificates | Case Status                                                                         |                        |                                   |                          |
|                          | Funeral Director:                                                                   | ASSIGNED               |                                   | ]                        |
|                          | Medical Certifier:                                                                  | ASSIGNED               |                                   |                          |
|                          | Hospital Clerk:                                                                     | IN PROGRESS            |                                   | ]                        |
|                          |                                                                                     |                        |                                   |                          |

Check above the Case Summary and you should see in green "Case Accepted. To access this case please select an option from the Case Menu." At this point, select Edit Case.

| Username: Organizatio          | n: Rol                                                                                       | le: Funeral Director                                     |                                                                 |                                |
|--------------------------------|----------------------------------------------------------------------------------------------|----------------------------------------------------------|-----------------------------------------------------------------|--------------------------------|
| Home                           | Case Accepted. To access thi                                                                 | Case Accepted. To access this case please select an opti |                                                                 |                                |
| Logout                         | Case Summary                                                                                 | Case Summary                                             |                                                                 | <u>es « Prev</u> <u>Next »</u> |
| EDRS<br>New Case<br>List Cases | A summary of this case is provided belo<br>processes applicable to your level of ac<br>Admin |                                                          | Edit Case<br>Relinquish Case<br>View/Print Draft<br>Certificate | le case                        |
| My Account                     | Case Number:                                                                                 | 2019/000141                                              | Print Transit<br>Permit                                         |                                |
| Contact Us/Help                | Modification Date:                                                                           | 03/22/2019                                               |                                                                 |                                |
| Order Death Certificates       | Modification Time:                                                                           | 10:44 AM                                                 |                                                                 |                                |
|                                | Case Status                                                                                  |                                                          |                                                                 |                                |
|                                | Funeral Director:                                                                            | IN PROGRESS                                              |                                                                 |                                |
|                                | Medical Certifier:                                                                           | IN PROGRESS                                              |                                                                 |                                |
|                                | Hospital/Hospice Clerk:                                                                      | NOT ASSIGNED                                             |                                                                 |                                |
|                                | State Medical Examiner:                                                                      | ASSIGNED                                                 |                                                                 |                                |
|                                | OVS Verification                                                                             |                                                          |                                                                 |                                |
|                                | OVS Status Code:                                                                             | NOT SUBMITTED                                            |                                                                 | ?                              |
|                                | OVS Status Description:                                                                      |                                                          |                                                                 |                                |
|                                |                                                                                              | Submit OVS Request                                       |                                                                 |                                |

Please note as well on the Case Summary page the section titled, **OVS Verification**. Of interest here to all Funeral Homes is the fact that SSA has approved online verification as a substitute for completing the SSA-721 Form. A copy of the SSA Letter is at the end of the manual.

The **Case Details** Screen will be displayed. It is laid out as one long screen. The tab key advances from field to field. You will know you've reached the bottom when you see the Save (bottom left) & Sign (bottom right) buttons. The fields that are colored gray are mandatory. They cannot be left blank. The long screen is first shown below as one whole – then it is broken into 4 segments below that to illustrate more detail.

|                          | ation: JOHN E STEPHENS CHAPEL (SON)             |                                                                   |
|--------------------------|-------------------------------------------------|-------------------------------------------------------------------|
| lioma<br>Logout          | Case Details                                    | ViewPrint Draft Certificate Case Summary List Cases + Prev Next + |
| CORS                     | Case Admin                                      |                                                                   |
| New Case                 | Case Number:                                    | 2019/000110                                                       |
| The Energy               | Hospital/Hospics:                               |                                                                   |
| Wy Account               |                                                 | LADDERDALE COUNTY CORONERS OFFICE                                 |
| Contact UniTialp         | Details of Deceased                             |                                                                   |
| Order Death Certificates |                                                 | MOURANEME                                                         |
| Crow Dates Carterina     | Middle Nameia):                                 |                                                                   |
|                          | Lass Name:                                      |                                                                   |
|                          | Other Last Name:                                |                                                                   |
|                          | Generational Id:<br>(25, 25, ste)               |                                                                   |
|                          | (JR, 28, 444)                                   | FERALE                                                            |
|                          | Time of Death:                                  |                                                                   |
|                          | Time of Death:<br>Date of Death:                |                                                                   |
|                          | Date of Death Qualifier:                        |                                                                   |
|                          |                                                 | LETUL                                                             |
|                          | Deceased Hace                                   |                                                                   |
|                          | White:                                          |                                                                   |
|                          | Chinese:<br>Japanese:                           | : Filipine: C                                                     |
|                          | Vienamese:                                      | Native Hawaltan:                                                  |
|                          | Sampan:                                         | : 🗆 Aslan Indian: 🗆                                               |
|                          | Guamanian or Chamorro:                          |                                                                   |
|                          | American Indian or Alaska Native:               |                                                                   |
|                          | Other Asian:                                    |                                                                   |
|                          | Other Pacific Islander:                         |                                                                   |
|                          |                                                 | : 🗆 Specify:                                                      |
|                          | Deceased                                        |                                                                   |
|                          |                                                 | 38                                                                |
|                          | Age Units:                                      | NEARS 🗹                                                           |
|                          | Date of Dirth:                                  | 10/11/1920 (/44/7777) 7                                           |
|                          | Dirth Place:                                    | - HE - HEREEREPPE V 7                                             |
|                          |                                                 |                                                                   |
|                          | Education                                       | SOME COLLEGE, NO DESREE                                           |
|                          |                                                 |                                                                   |
|                          | Surviving Spouse:                               |                                                                   |
|                          | Surviving Spouse:<br>Ever in U.S. Armed Forces: | 7                                                                 |
|                          | Ever In U.S. Armed Forces:                      | ·                                                                 |
|                          |                                                 | NOT BRANISK/RISPANIC/LATING                                       |
|                          | Specify Origin:                                 |                                                                   |
|                          | Social Security Number:                         | 7                                                                 |
|                          | Usual Occupation:                               | CHERRYLOVED                                                       |
|                          | Kind of Dusiness:                               | UNEXPLOYED                                                        |
|                          | Deceased Headence                               |                                                                   |
|                          | State:                                          | HE - HISSIS                                                       |
|                          | County:                                         | LAVDERDALE V 7                                                    |
|                          | City of Town:                                   | REALDING V 7                                                      |
|                          |                                                 |                                                                   |
|                          | Lip Colle.                                      | LTD OTS STREET 7                                                  |
|                          | Inside Circle Index                             | 7<br>133 (TH START 7<br>138 (TH START 7                           |
|                          |                                                 |                                                                   |
|                          | Country, If not U.S.:                           | . 7                                                               |
|                          | Deceased Parents                                |                                                                   |
|                          | Eather First Name:                              |                                                                   |
|                          | Father Middle Name:                             |                                                                   |
|                          | Father Last Name:                               | 7                                                                 |
|                          | Mother First Name:                              | 10AX 7                                                            |
|                          |                                                 |                                                                   |
|                          | Mother Malden Name:                             | MILLS 7                                                           |
|                          | Informant                                       |                                                                   |
|                          | Informant Name:                                 | NATY MILLING 7                                                    |
|                          | Relationship to Decedant:                       | HOTHER V 7                                                        |
|                          |                                                 | DEDE TTE AVENUE MERIDIAN ME BEREF                                 |
|                          | Disposition                                     |                                                                   |
|                          | Disposition of Body:                            | EURIAL V 7                                                        |
|                          |                                                 |                                                                   |
|                          |                                                 | RESTING PLACE CENETERY 7                                          |
|                          | Location (City and State):                      | PERIDIAN NE 7                                                     |
|                          | Funeral Home if Body Transferred                |                                                                   |
|                          | Funeral Home:                                   |                                                                   |
|                          | Mailing Address:                                |                                                                   |
|                          | Case Notes                                      |                                                                   |
|                          |                                                 | Construction and stability in 17th Research staff.                |
|                          | Funeral Director Notes:                         |                                                                   |
|                          |                                                 |                                                                   |
|                          | Save Clear Form                                 | Sign Caze                                                         |
|                          |                                                 |                                                                   |
|                          |                                                 |                                                                   |

| Username: Organi         | zation:                            | Role: Funeral Director                                            |
|--------------------------|------------------------------------|-------------------------------------------------------------------|
| Home                     | Case Details                       | iew/Print Draft Certificate Case Summary List Cases « Prev Next » |
| Logout                   | Once Admin                         |                                                                   |
| EDRS                     | Case Admin                         |                                                                   |
| New Case                 | Case Number:                       | 2019/000110                                                       |
| List Cases               | Hospital/Hospice:                  |                                                                   |
| My Account               | Coroner:                           | LAUDERDALE COUNTY CORONERS OFFICE                                 |
| Contact Us/Help          | Details of Deceased                |                                                                   |
| Order Death Certificates | First Name:                        | MOURNING                                                          |
|                          | Middle Name(s):                    |                                                                   |
|                          | Last Name:                         | BIRD                                                              |
|                          | Other Last Name:                   |                                                                   |
|                          | Generational Id:<br>(JR, SR, etc.) |                                                                   |
|                          |                                    | FEMALE                                                            |
|                          | Time of Death:                     |                                                                   |
|                          | Date of Death:                     | 03/07/2019                                                        |
|                          | Date of Death Qualifier:           | ACTUAL                                                            |
|                          | Deceased Race                      |                                                                   |
|                          | White:                             | Black or African American:                                        |
|                          | Chinese:                           | Filipino:                                                         |
|                          | Japanese:                          | Korean:                                                           |
|                          | Vietnamese:                        | Native Hawaiian:                                                  |
|                          | Samoan:                            | Asian Indian:                                                     |
|                          | Guamanian or Chamorro:             |                                                                   |
|                          | American Indian or Alaska Native:  | Specify:                                                          |
|                          | Deceased                           |                                                                   |
|                          | Age:                               | 38                                                                |
|                          | Age Units:                         | YEARS 🗸                                                           |
|                          | Date of Birth:                     | 99/99/9999 (mm/dd/yyyy) ?                                         |
|                          | Birth Place:                       | MS - MISSISSIPPI V?                                               |
|                          |                                    |                                                                   |
|                          | Education:                         | SOME COLLEGE, NO DEGREE                                           |
|                          | Marital Status:                    | DIVORCED                                                          |
|                          | Surviving Spouse:                  | ?                                                                 |
|                          | Ever in U.S. Armed Forces:         |                                                                   |
|                          | Hispanic Origin:                   | NOT SPANISH/HISPANIC/LATINO                                       |
|                          | Specify Origin:                    |                                                                   |
|                          | Social Security Number:            | ?                                                                 |
|                          | Usual Occupation:                  | UNEMPLOYED                                                        |
|                          | Kind of Business:                  | UNEMPLOYED                                                        |

<sup>31</sup> Manual Revised 5/15/19

| Deceased R | esidence |
|------------|----------|
|------------|----------|

| County:       LAUDERDALE       ♥         City or Town:       WERIDIAN       ♥         Cip Code:       99999       ?         Street and Number:       123 4TH STREET       ?         Inside City Limits:       YES       ♥         Country, if not U.S.:       ♥       ?         Deceased Parents       ♥       ?         Father First Name:       UNENOWN       ?         Father Atst Name:       !       ?         Mother First Name:       !       ?         Mother First Name:       !       ?         Mother First Name:       !       ?         Mother First Name:       !       ?         Mother Middle Name:       ?       ?         Mother Middle Name:       ?       ?         Informant       !       !       ?         Informant       !       !       ?         Disposition       Disposition of Body:       !       !         Disposition of Body:       !       ?       ?         Location (City and State):       ?       ?       ?         Location (City and State):       ?       ?       ?         Mailing Address:       ?       ? <th>State:</th> <th>MS - MISSISSIPPI</th>        | State:                           | MS - MISSISSIPPI                               |
|----------------------------------------------------------------------------------------------------|----------------------------------|------------------------------------------------|
| Zip Code: 99999   Street and Number: 123 4TH STREET   Inside City Limits: YES   Country, if not U.S.: V?   Deceased Parents   Father First Name: VININOWN   Father First Name: Y   Father Middle Name: ?   Mother First Name: MARY   Mother Middle Name: ?   Mother Middle Name: ?   Mother Maiden Name: MERY WILLIAMS   Patention Name: Set of TH AVENUE MERIDIAN MS 99999   Disposition Disposition of Body: BURIAL   Location (City and State): ?   Location (City and State): ?   Mailing Address: ?   Mailing Address: ?   Case Notes ?                                                                                                    | County:                          | LAUDERDALE                                     |
| Street and Number: 123 4TH STREET   Inside City Limits: YES   Country, if not U.S.: V?   Deceased Parents   Father First Name: UNKNOWN   Father Middle Name: ?   Father Last Name: ?   Mother First Name: MARY   Mother Middle Name: ?   Mother Middle Name: ?   Maling Address: ?   Cemetery/Crematory Name: ?   Location (City and State): ?   Funeral Home: ?   Malling Address: ?   Malling Address: ?   Case Notes ?                                                                                                    | City or Town:                    | MERIDIAN 💙 ?                                   |
| Inside City Limits: YES   Country, if not U.S.: V?   Deceased Parents   Father First Name: VIKNOWN   Father Middle Name: ?   Father Last Name: ?   Mother First Name: MARY   Mother Middle Name: ?   Mother Middle Name: ?   Multing Address: ?   Midling Address: ?   Midling Address: ?   Midling Ad                                                                                                  | Zip Code:                        | 299999 ?                                       |
| Country, if not U.S.:   Deceased Parents   Father First Name:   UNKNOWN   Father Middle Name:   ?   Father Last Name:   ?   Mother First Name:   Mother First Name:   Mother Middle Name:   ?   Mother Middle Name:   ?   Mother Middle Name:   Mother Middle Name:   Mother Middle Name:   Mother Middle Name:   Mother Middle Name:   Mother Middle Name:   Mother Middle Name:   Mother Middle Name:   Mother Middle Name:   Mother Middle Name:   Mother Middle Name:   Mother Middle Name:   Mother Middle Name:   Mother Middle Name:   Mullis   ?   Mother Middle Name:   Mother Middle Name:   Mother State:   Mother State:   Mother State:   Mother State:< | Street and Number:               | 123 4TH STREET ?                               |
| Deceased Parents     Father First Name:   Dister Middle Name:   Pather Last Name:   Pather Last Name:   Mother First Name:   Mother First Name:   Mother Middle Name:   Mother Middle Name:   Mother Middle Name:   Mother Middle Name:   Mother Middle Name:   Mother Middle Name:   Mother Middle Name:   Mother Middle Name:   Mother Middle Name:   Mother Middle Name:   Milling Address:   Section (City and State):   Pluneral Home if Body Transferred   Funeral Home:   Mailing Address:   Relation of Body:                                                                                                    | Inside City Limits:              | YES                                            |
| Father First Name: UNKNOWN   Father Middle Name: ?   Father Last Name: ?   Mother First Name: MARY   Mother Middle Name: ?   Mother Middle Name: ?   Mother Middle Name: MILIS   Mother Middle Name: MILIS   Informant MILIS   Informant MILIS <tr< th=""><th>Country, if not U.S.:</th><th>?</th></tr<>                                                                                                    | Country, if not U.S.:            | ?                                              |
| Father Middle Name: ?   Father Last Name: ?   Mother First Name: MARY   Mother Middle Name: ?   Mother Middle Name: MILLS   Informant MILLS   Informant Name: MARY WILLIAMS   Relationship to Decedant: MOTHER   Mailing Address: \$656 7TH AVENUE MERIDIAN MS 99999   Disposition Soft TH AVENUE MERIDIAN MS 99999   Disposition Soft TH AVENUE MERIDIAN MS 99999   Disposition ?   Location (City and State): ?   Funeral Home if Body Transferred ?   Mailing Address: ?   Case Notes ?                                                                                                    | Deceased Parents                 |                                                |
| Father Last Name: ?   Mother First Name: MARY   Mother Middle Name: ?   Mother Middle Name: MILLS   Informant MILLS   Informant Name: MARY WILLIAMS   Relationship to Decedant: MOTHER   Mailing Address: \$656 7TH AVENUE MERIDIAN MS 99999   Disposition S656 7TH AVENUE MERIDIAN MS 99999   Disposition S656 7TH AVENUE MERIDIAN MS 99999   Disposition ?   Cemetery/Crematory Name: ?   Location (City and State): ?   Funeral Home if Body Transferred ?   Mailing Address: ?   Case Notes Case notes are visible to Vital Records staff.                                                                                                    | Father First Name:               | UNKNOWN ?                                      |
| Mother First Name: MARY   Mother Middle Name: ?   Mother Maiden Name: MILLS   Informant MARY WILLIAMS   Relationship to Decedant: MOTHER   Mailing Address: 5656 7TH AVENUE MERIDIAN MS 99999   Disposition Disposition of Body:   Disposition of Body: DURIAL   Cemetery/Crematory Name: ?   Location (City and State): ?   Funeral Home if Body Transferred ?   Mailing Address: ?   Case Notes                                                                                                    | Father Middle Name:              | ?                                              |
| Mother Middle Name: ?   Mother Maiden Name: MILLS   Informant ?   Informant Name: MARY WILLIAMS   Relationship to Decedant: MOTHER   Mailing Address: \$656 7TH AVENUE MERIDIAN MS 99999   Disposition Disposition of Body:   Disposition of Body: BURIAL   Cemetery/Crematory Name: ?   Location (City and State): ?   Funeral Home if Body Transferred ?   Mailing Address: ?   Case Notes                                                                                                    | Father Last Name:                | ?                                              |
| Mother Maiden Name: MILLS   Informant   Informant Name:   Marry WILLIAMS   Relationship to Decedant:   Mother Maiddress:   5656 7TH AVENUE MERIDIAN MS 99999   Disposition Disposition of Body: EURIAL     Disposition of Body:   Eurial   Location (City and State):   Funeral Home if Body Transferred   Funeral Home:   Mailing Address:   Case Notes     Case Notes                                                                                                    | Mother First Name:               | MARY ?                                         |
| Informant Informant Name: MARY WILLIAMS Relationship to Decedant: MOTHER Relationship to Decedant: MOTHER Mailing Address: 5656 7TH AVENUE MERIDIAN MS 99999 Disposition Disposition of Body: EURIAL ? Cemetery/Crematory Name: ? Location (City and State): ? Funeral Home if Body Transferred Funeral Home if Body Transferred Funeral Home: ? Mailing Address: ? Case Notes Case Notes                                                                                                    | Mother Middle Name:              | ?                                              |
| Informant Name: MARY WILLIAMS ?<br>Relationship to Decedant: MOTHER ?<br>Mailing Address: 5656 7TH AVENUE MERIDIAN MS 999999<br>Disposition<br>Disposition of Body: BURIAL ?<br>Cemetery/Crematory Name: ?<br>Location (City and State): ?<br>Funeral Home if Body Transferred<br>Funeral Home: ?<br>Mailing Address: ?<br>Case Notes                                                                                                    | Mother Maiden Name:              | MILLS ?                                        |
| Relationship to Decedant:   MoTHER   Mailing Address:   S656 7TH AVENUE MERIDIAN MS 99999   Disposition Disposition of Body: BURIAL     Cemetery/Crematory Name: Cemetery/Crematory Name: Cocation (City and State):    Funeral Home if Body Transferred   Funeral Home:   Mailing Address:   Case Notes                                                                                                    | Informant                        |                                                |
| Mailing Address: 5656 7TH AVENUE MERIDIAN MS 99999 Disposition Disposition of Body: BURIAL ? Cemetery/Crematory Name: ? Location (City and State): ? Funeral Home if Body Transferred Funeral Home: ? Mailing Address: ? Case Notes                                                                                                    | Informant Name:                  | MARY WILLIAMS ?                                |
| Disposition Disposition of Body: BURIAL ? Cemetery/Crematory Name: ? Location (City and State): ? Funeral Home if Body Transferred Funeral Home: ? Mailing Address: ? Case Notes Case Notes                                                                                                    | Relationship to Decedant:        | MOTHER ?                                       |
| Disposition of Body: BURIAL                                                                                                    | Mailing Address:                 | 5656 7TH AVENUE MERIDIAN MS 99999              |
| Cemetery/Crematory Name: ?<br>Location (City and State): ?<br>Funeral Home if Body Transferred<br>Funeral Home: ?<br>Mailing Address: ?<br>Case Notes<br>Case notes are visible to Vital Records staff.                                                                                                    | Disposition                      |                                                |
| Location (City and State): ? Funeral Home if Body Transferred Funeral Home: ? Mailing Address: ? Case Notes Case notes are visible to Vital Records staff.                                                                                                    | Disposition of Body:             | BURIAL ?                                       |
| Funeral Home if Body Transferred Funeral Home: Mailing Address: Case Notes Case notes are visible to Vital Records staff.                                                                                                    | Cemetery/Crematory Name:         | ?                                              |
| Funeral Home:       ?         Mailing Address:       ?         Case Notes       ?         Case notes are visible to Vital Records staff.                                                                                                    | Location (City and State):       | ?                                              |
| Case Notes Case notes are visible to Vital Records staff.                                                                                                    | Funeral Home if Body Transferred |                                                |
| Case Notes Case notes are visible to Vital Records staff.                                                                                                    | Funeral Home:                    | ?                                              |
| Case notes are visible to Vital Records staff.                                                                                                    | Mailing Address:                 | ?                                              |
|                                                                                                    | Case Notes                       |                                                |
| Funeral Director Notes:                                                                                                    |                                  | Case notes are visible to Vital Records staff. |
|                                                                                                    | Funeral Director Notes:          | $\bigcirc$                                     |
|                                                                                                    | Save Clear Form                  |                                                |

After you have completed keying all the Case Details, please review before saving. If proofing is easier for you with a printed copy, there is a clickable option to "View/Print Draft Certificate" on the upper right portion of the screen. After clicking on the Save button, provided all information is acceptable, you will see the following green message across the top of the screen:

# This case has passed all validation checks.

If not, i.e..., if there is a problem with any information keyed, you will see a red message instead:

Case Saved. Please scroll down and correct any validation errors.

There will also be red letter text as you scroll down the screen adjacent to the fields in question, such as the following example:

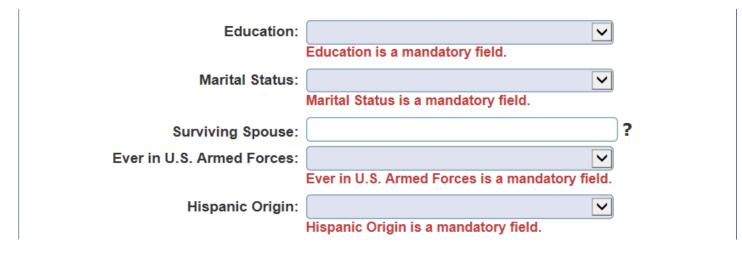

### More on OVS Verification

When the Social Security number is keyed and you click the Save button the individual's first and last name, date of birth, gender and SSN number are verified online with SSA's Master File of Social Security Numbers. You are allowed 5 online verification attempts. Make sure to check the OVS Verification section on the Case Summary page for a successful pass **before** the director signs the case.

If the verification passes, you will not have to send a separate SSA-721 to SSA to report the individual's death. The social security number field on the Case Details page will be locked out but you can still change other demographic details before the director signs the case.

If the verification fails, please double check with the informant that the information you have is correct before submitting another attempt.

Some reasons for a non-successful match:

- 1. The individual's first name may differ from what's listed on the Individual's Master File.
- 2. The individual's last name given at birth or last name upon marriage or divorce, or judicial change of name may differ from what's listed as the last name on the Master File.
- 3. The gender in the Verification Request differs from the Master File for the same person.
- 4. The date of birth was keyed incorrectly and does not match what's listed with the person's Master File.

To submit another OVS verification request – If you make any changes on the Case Details page make sure to click the Save button. Return to the Case Summary page and click the Submit OVS Request button. You will soon receive another pass or fail result in the OVS Status Code box.

| Username: Organiz                                                         | ration:                                                                                                    | Role: Funeral Director                     |                                                |                                |
|---------------------------------------------------------------------------|----------------------------------------------------------------------------------------------------|--------------------------------------------|------------------------------------------------|--------------------------------|
| Home                                                                      | Case Summary                                                                                                    |                                            | <u>Case Menu</u> <u>List Case</u><br>Edit Case | es <u>« Prev</u> <u>Next »</u> |
| Logout<br>EDRS<br>New Case<br>List Cases<br>My Account<br>Contact Us/Help | A summary of this case is provided belo<br>processes applicable to your level of acc<br>Admin<br>Case Number:<br>Modification Date:<br>Modification Time: | 2018/000202<br>05/24/2018                  |                                                | le case                        |
| Order Death Certificates                                                  | Case Status<br>Funeral Director:<br>Medical Certifier:<br>Hospital/Hospice Clerk:                                                                         | IN PROGRESS<br>ASSIGNED                    |                                                | -                              |
|                                                                           | State Medical Examiner:<br>OVS Verification<br>OVS Status Code:<br>OVS Status Description:                                                                | SSN OF 999999999 MAY<br>Submit OVS Request |                                                | ?                              |

To see a list of your verification history for the Case, select SSN Verification History under Case Menu.

The case must be Signed to be Completed. The Funeral Home Clerk cannot Sign cases - the Funeral Home Director must log in for Signing. The Funeral Home Director can click the Sign Case button on the bottom right at the end of the page to electronically "Sign" the case. After clicking the Sign button, a Confirm Sign Case popup window appears forcing a 2<sup>nd</sup> button push.

| Confirm Sign     | Case                                                                |                               |          |
|------------------|---------------------------------------------------------------------|-------------------------------|----------|
| Please confirm t | that you would like to sign this case. After signing you will not b | e able to edit the case.      |          |
|                  |                                                                     | Sign Case                     | Cancel   |
|                  | Genetery orematory manex                                            |                               | J.       |
|                  | Location (City and State):                                          |                               | ?        |
|                  | Funeral Home if Body Transferred                                    |                               |          |
|                  | Funeral Home:                                                       |                               | ?        |
|                  | Mailing Address:                                                    |                               | ?        |
|                  | Case Notes                                                          |                               |          |
|                  | Case notes are vi                                                   | sible to Vital Records staff. |          |
|                  | Funeral Director Notes:                                             |                               |          |
|                  | Save Clear Form                                                     |                               | Sign Cas |

### Logout

To logout please select Logout from the left hand navigational menu. You will see the popup message...

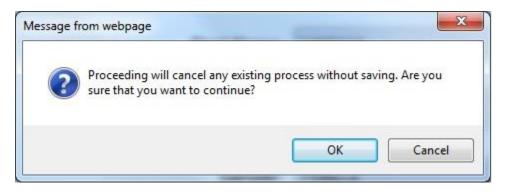

If you choose OK you will be logged out. This popup also appears at other times when the user makes a selection from the navigational menu. If you want to be sure you are not exiting without saving the latest changes, you may press Cancel, return to the screen you were on, and hit the Save button.

### Print Order Form

After the case is signed by the Funeral Home Director, the Case Menu includes a Print Order Form option. This form can be printed, completed, and mailed to MS Vital Records in order to obtain Certified Copies of the Death Certificate.

| Username: Organiza                           | ation:                                                                                                    | Role: Funeral Home Cle | rk                                         |                                                                                                    |  |
|----------------------------------------------|----------------------------------------------------------------------------------------------------|------------------------|--------------------------------------------|----------------------------------------------------------------------------------------------------|--|
| Home                                         | Case Signed.                                                                                                 |                        |                                            |                                                                                                    |  |
| Logout                                       | Case Summary                                                                                                 |                        | Case Menu List Cas<br>View/Print Draft     | es <u>« Prev</u> <u>Next »</u>                                                                          |  |
| EDRS<br>New Case<br>List Cases<br>My Account | A summary of this case is provided belo<br>processes applicable to your level of ac<br>Admin<br>Case Number: | cess.                  |                                            | Please use the Case Me Certificate le case<br>S. Print Order Form<br>Print Order Form -<br>No Applicant |  |
| Contact Us/Help<br>Order Death Certificates  | Modification Date:<br>Modification Time:                                                                     | 09/22/2016             | Print Transit<br>Permit<br>Print Affidavit |                                                                                                    |  |
|                                              | Case Status                                                                                                  |                        |                                            |                                                                                                    |  |
|                                              | Funeral Director:                                                                                            | SIGNED                 |                                            |                                                                                                    |  |
|                                              | Medical Certifier:                                                                                           | IN PROGRESS            |                                            | )                                                                                                    |  |
|                                              | Hospital Clerk:                                                                                              | IN PROGRESS            |                                            | )                                                                                                    |  |
|                                              | OVS Verification                                                                                             |                        |                                            |                                                                                                    |  |
|                                              | OVS Status Code:                                                                                             | SSN OF 999999999 MAY   |                                            | ?                                                                                                    |  |
|                                              | OVS Status Description:                                                                                      |                        |                                            | )                                                                                                    |  |
|                                              |                                                                                                    | Submit OVS Request     |                                            |                                                                                                    |  |
|                                              | Details of Deceased                                                                                          |                        |                                            |                                                                                                    |  |

### Simply fill out the number of copies and total \$, then mail form and payment to MS Vital Records.

|                                                                                                    |                                                                                                    |                                                                                                    |                                                                                                    | State Departm                                                                                                    |                                                                                                    | -                                                                                                    |                                                      |                                                                                         |                                                          |                                                            |
|----------------------------------------------------------------------------------------------------|----------------------------------------------------------------------------------------------------|----------------------------------------------------------------------------------------------------|----------------------------------------------------------------------------------------------------|----------------------------------------------------------------------------------------------------|----------------------------------------------------------------------------------------------------|----------------------------------------------------------------------------------------------------|------------------------------------------------------|-----------------------------------------------------------------------------------------|----------------------------------------------------------|------------------------------------------------------------|
|                                                                                                    |                                                                                                    | P.O                                                                                                    | Box 1700, Ja                                                                                                    | Vital Records                                                                                                    |                                                                                                    | -1700                                                                                                    |                                                      |                                                                                         |                                                          |                                                            |
| FULL NAME                                                                                                    |                                                                                                    | FIRS                                                                                                    |                                                                                                    |                                                                                                    | MIDDL                                                                                                    |                                                                                                    |                                                      | LA                                                                                      | ST                                                       |                                                            |
| OF DECEASED                                                                                                    | OWEN                                                                                                    |                                                                                                    |                                                                                                    | THE                                                                                                    |                                                                                                    |                                                                                                    | PENGUIN                                              |                                                                                         |                                                          |                                                            |
| DATE OF DEATH                                                                                                    | 07                                                                                                    | MONT                                                                                                    | IH                                                                                                    | 30                                                                                                    | DAY                                                                                                    |                                                                                                    | 2018                                                 | YE                                                                                      | AR                                                       |                                                            |
| PLACE OF DEATH                                                                                                    |                                                                                                    | COUN                                                                                                    | TY                                                                                                    |                                                                                                    | CITY OR T                                                                                                    | OWN                                                                                                    |                                                      | ST                                                                                      | ATE                                                      |                                                            |
|                                                                                                    | LAUDERDAI                                                                                                    |                                                                                                    |                                                                                                    |                                                                                                    | RIDIAN                                                                                                    |                                                                                                    | MISSISSIPPI                                          |                                                                                         |                                                          |                                                            |
| SEX<br>MALE                                                                                                    | WHITE                                                                                                    | SOCIAL SE<br>99999999                                                                                                    | CURITY NUMB                                                                                                    |                                                                                                    | YEARS                                                                                                    |                                                                                                    | STATE                                                | TLE NUME                                                                                | ER                                                       |                                                            |
| NAME OF FATHER                                                                                                    |                                                                                                    |                                                                                                    |                                                                                                    | NA                                                                                                    | ME OF MOTH                                                                                                    |                                                                                                    | 1                                                    |                                                                                         |                                                          | _                                                          |
| UNRNOWN<br>FUNERAL DIRECTOR                                                                                                    |                                                                                                    | NAM                                                                                                    |                                                                                                    | MIN                                                                                                    | NIE PENGUI                                                                                                    | IN                                                                                                    | ADDRESS                                              |                                                                                         |                                                          |                                                            |
| FUNERAL DIRECTOR                                                                                                    |                                                                                                    | NAM                                                                                                    | E                                                                                                    | P.                                                                                                    | 0. BOX 34,                                                                                                    | PHILADELP                                                                                                    |                                                      |                                                                                         |                                                          |                                                            |
|                                                                                                    |                                                                                                    |                                                                                                    | PERSON OR FA                                                                                                    | CILITY REQUI                                                                                                    | STING COPY                                                                                                    |                                                                                                    |                                                      |                                                                                         |                                                          |                                                            |
| RELATIONSHIP OR INT                                                                                                    | TEREST OF PER                                                                                                    | SON REQUES                                                                                                    | STING CERTIFI                                                                                                    | ICATE PU                                                                                                    | RPOSE FOR W                                                                                                    | HICH CERT                                                                                                    | IFIED CO                                             | PY IS TO B                                                                              | E USED                                                   |                                                            |
| SIGNATURE OF APPLIC                                                                                                    | CANT                                                                                                    |                                                                                                    |                                                                                                    | 1                                                                                                    |                                                                                                    |                                                                                                    | DATE                                                 |                                                                                         |                                                          |                                                            |
|                                                                                                    |                                                                                                    |                                                                                                    |                                                                                                    |                                                                                                    |                                                                                                    |                                                                                                    |                                                      |                                                                                         |                                                          |                                                            |
| A DEATH RECORD SEARC                                                                                                    | H REQUIRES AD                                                                                                    | VANCE PAYME                                                                                                    | ENTOPANONE                                                                                                    | CEPUNDABLE S                                                                                                    | EARCH FEE OF                                                                                                    | \$17.00 AND                                                                                                    | ALLD PHO                                             | TO IDENTE                                                                               | CATION                                                   |                                                            |
| The \$17.00 fee entitles the<br>November 1, 1912 to prostatement will be issued,<br>year of death are searched                                                                                                    | esent) or if the re<br>Surrounding con                                                                                                    | ecord is not for<br>inties and five                                                                                                    | und, a "Not on I<br>years centered                                                                                                    | File"<br>on                                                                                                    |                                                                                                    | \$17.00                                                                                                    | ×                                                    | 1                                                                                       | =                                                        | \$17.0                                                     |
|                                                                                                    |                                                                                                    |                                                                                                    |                                                                                                    |                                                                                                    |                                                                                                    |                                                                                                    |                                                      |                                                                                         | _                                                        |                                                            |
| Additional Certified co<br>\$6.00 for each additional                                                                                                    |                                                                                                    | certificate ord                                                                                                    | lered at the same                                                                                                    | e time.                                                                                                    |                                                                                                    | \$6.00                                                                                                    | ×                                                    |                                                                                         | =                                                        |                                                            |
| \$6.00 for each additional<br>TOTAL AMOUNT EN<br>and bank branch name at<br>Mississippi Vital Record<br>charge for disbonored ch                                                                                                    | CLOSED. Chee<br>ad address printe<br>s. Mississippi la<br>ecks. (DO NOT                                                                                                    | k (personalize<br>d on check) or<br>w allows an ad<br>SEND CASE                                                                                                    | ed with name, as<br>r Money Order<br>Iditional Service<br>I)                                                                                                    | ddress<br>payable to<br>e                                                                                                    |                                                                                                    | Totals                                                                                                    | ) ×                                                  | No. of<br>Copies                                                                        |                                                          | Amt                                                        |
| \$6.00 for each additional<br>TOTAL AMOUNT EN<br>and bank branch name at<br>Mississippi Vital Record<br>charge for dishonored ch<br>PHT<br>Failure to prov<br>identification a<br>Pursuant to Section 41<br>certify that I have a legit                                                                               | CLOSED. Chec<br>daddress printe<br>s. Mississippi la<br>ecks. (DO NOT<br>DTO ]<br>ide the proper id<br>ure: <u>Valid Drive</u><br>57-2 of the Missi                                   | k (personalize<br>d on check) o<br>willows an ad<br>SEND CASE<br>EDEEN<br>entification wir's License, S<br>APPLIC<br>sippi Code of 1<br>is interest in the<br>maly sc description                                                                                                    | ed with name, as<br>r Money Order j<br>diditional Service<br>a)<br>NTIF<br>State Issued Idu<br>chool College,<br>CANT NAME<br>CANT NAME                                                                                             | ddress<br>payable to<br>e<br>ICCAT<br>application bein<br>entification C:<br>or University<br>C/DELIVER<br>and as defined<br>equested. I made<br>1-57-27 of the M | ag returned to y<br>ar, Passport, a<br>Identification<br>Y INFORM/<br>by Mississippi<br>'stand that obt<br>ississippi Code                                                                                                    | Totals<br>Totals<br>V REE<br>you without rund/or Mihtz<br>a<br>ATTION<br>State Beard of                                                                                                    | Trocessing                                           | Copies<br>VIRI<br>Acceptable<br>fication Ca                                             | ED<br>e forms o<br>rd. Valie                             | Enclose<br>of<br>d                                         |
| \$6.00 for each additional<br>TOTAL AMOUNT EN<br>and bank branch name at<br>Mississippi Vital Record<br>Mississippi Vital Record<br>Charge for dishonored ch<br>PHC<br>Failure to prov<br>identification a<br>Purmant to Section 41<br>certify that I have a legit<br>Applicant Name                                  | CLOSED. Chec<br>daddress printe<br>s. Mississippi la<br>ecks. (DO NOT<br>DTO ]<br>ide the proper id<br>ure: <u>Valid Drive</u><br>57-2 of the Missi                                   | k (personalize<br>d on check) o<br>willows an ad<br>SEND CASE<br>EDEEN<br>entification wir's License, S<br>APPLIC<br>sippi Code of 1<br>is interest in the<br>maly sc description                                                                                                    | ed with name, as<br>r Money Order J<br>dditional Service<br>a)<br><b>NTIF</b><br>ill result in the a<br><u>State Issued Id</u><br><u>ichool, College,</u><br><u>CANT NAME</u><br>1975, Amostated,<br>e death record r               | ddress<br>payable to<br>e<br>ICCAT<br>application bein<br>entification C:<br>or University<br>C/DELIVER<br>and as defined<br>equested. I made<br>1-57-27 of the M | ag returned to y<br>ar, Passport, a<br>Identification<br>Y INFORM/<br>by Mississippi<br>'stand that obt<br>ississippi Code                                                                                                    | Totals<br>Totals<br>V REE<br>you without rund/or Mihtz<br>a<br>ATTION<br>State Beard of                                                                                                    | Trocessing                                           | Copies<br>VIRI<br>Acceptable<br>fication Ca                                             | ED<br>e forms o<br>rd. Valie                             | Enclose<br>of<br>d                                         |
| \$6.00 for each additional<br>TOTAL AMOUNT EN<br>and bank branch name at<br>Mississippi Vital Record<br>charge for dishonored ch<br>PHC<br>Failure to prov<br>identification at<br>Pursuant to Section 41                                                                                                    | CLOSED. Chec<br>ad address printe<br>is. Mississippi la<br>ecks. (DO NOT<br>DTO ]<br>ide the proper id<br>tre: <u>Valid Drive</u><br>57-2 of the Missis<br>imate and tangbl<br>the po | tk (personalize<br>d on check) or<br>w allows an ad<br>SEND CASE<br>IDEN<br>entification wi<br>r's License, S<br>S<br>APPLI(<br>nippi Code of<br>le interest in the<br>masky as descrit                                                                                                    | ed with name, as<br>r Money Order J<br>dditional Service<br>a)<br><b>NTIF</b><br>ill result in the a<br><u>State Issued Id</u><br><u>ichool, College,</u><br><u>CANT NAME</u><br>1975, Amostated,<br>e death record r               | ddress<br>payable to<br>e<br>ICCAT<br>application bein<br>entification C:<br>or University<br>C/DELIVER<br>and as defined<br>equested. I made<br>1-57-27 of the M | ag returned to y<br>ar, Passport, a<br>Identification<br>Y INFORM/<br>by Mississippi<br>'stand that obt<br>ississippi Code                                                                                                    | Totals<br>Totals<br>V REE<br>you without rund/or Mihtz<br>a<br>ATTION<br>State Beard of                                                                                                    | rry Identif<br>f Health Ro<br>rd under fa<br>stated. | Copies<br>VIRI<br>Acceptable<br>fication Ca                                             | ED<br>e forms o<br>rd. Valie<br>rulations,<br>s may sub  | Enclose<br>of<br>d<br>I hearby<br>bject me to              |
| \$6.00 for each additional<br>TOTAL AMOUNT EN<br>and bank branch name at<br>Mississippi Vital Record<br>charge for disbonored ch<br>PHC<br>Failure to prov<br>identification a<br>Purrasant to Section 41<br>certify that I have a legit<br>Applicant Name<br>(Type or Print)<br>Delivery Address, includia           | CLOSED. Chec<br>ad address printe<br>is. Mississippi la<br>ecks. (DO NOT<br>DTO ]<br>ide the proper id<br>tre: <u>Valid Drive</u><br>57-2 of the Missis<br>imate and tangbl<br>the po | k (personalize<br>d on check) on<br>scheck) on<br>scheck) on<br>scheck of the<br>scheck of the<br>scheck | ed with name, as<br>r Money Order J<br>dditional Service<br>TIFS<br>Ill result in the a<br>State Essued Ide<br>theology College,<br>CANT NAME<br>1975, Annotated,<br>e death record rat<br>PRINT YOUR !                             | ddress<br>payable to<br>e<br>ICCAT<br>application bein<br>entification C:<br>or University<br>C/DELIVER'<br>S/DELIVER'<br>S/DELIVER'<br>S/OF the M<br>MAILING ADI | ag returned to y<br>ar, Passport, a<br>Identification<br>Y INFORM/<br>by Mississippi<br>'stand that obt<br>ississippi Code                                                                                                    | Totals<br>Totals<br>V REE<br>you without rund/or Mihtz<br>a<br>ATTION<br>State Beard of                                                                                                    | Home pho                                             | Copies<br>Copies<br>Copies<br>Acceptabl<br>fication Ca<br>ales and Reg<br>lise pretense | ED<br>e forms o<br>rd, Valie<br>gulation 1,<br>s may sub | Enclose<br>of<br>d<br>I hearby<br>bject me to<br>area code |
| \$6.00 for each additional<br>TOTAL AMOUNT EN<br>and bank branch name at<br>Mississippi Vital Record<br>charge for disbonored ch<br>PHC<br>Failure to prov<br>identification a<br>Purrasant to Section 41<br>certify that I have a legit<br>Applicant Name<br>(Type or Print)<br>Delivery Address, includia           | CLOSED. Chec<br>ad address printe<br>is. Mississippi la<br>ecks. (DO NOT<br>DTO ]<br>ide the proper id<br>tre: <u>Valid Drive</u><br>57-2 of the Missis<br>imate and tangbl<br>the po | tk (personalize<br>d on check) or<br>w allows an ad<br>SEND CASE<br>IDEN<br>entification wi<br>r's License, S<br>S<br>APPLI(<br>nippi Code of<br>le interest in the<br>masky as descrit                                                                                                    | ed with name, as<br>r Money Order J<br>dditional Service<br>TIFS<br>Ill result in the a<br>State Essued Ide<br>theology College,<br>CANT NAME<br>1975, Annotated,<br>e death record rat<br>PRINT YOUR !                             | ddress<br>payable to<br>e<br>ICCAT<br>application bein<br>entification C:<br>or University<br>C/DELIVER<br>and as defined<br>equested. I made<br>1-57-27 of the M | ag returned to y<br>ar, Passport, a<br>Identification<br>Y INFORM/<br>by Mississippi<br>'stand that obt<br>ississippi Code                                                                                                    | Totals<br>Totals<br>V REE<br>you without rund/or Mihtz<br>a<br>ATTION<br>State Beard of                                                                                                    | Home pho                                             | Copies<br>Copies<br>UIRI<br>Acceptable<br>fication Ca<br>ales and Rep<br>lae pretense   | ED<br>e forms o<br>rd, Valie<br>gulation 1,<br>s may sub | Enclose<br>of<br>d<br>I hearby<br>bject me to<br>area code |
| \$6.00 for each additional<br>TOTAL AMOUNT EN<br>and bank branch name at<br>Mississippi Vital Record<br>charge for disbonored ch<br>PHC<br>Failure to prov<br>identification a<br>Purrasant to Section 41<br>certify that I have a legit<br>Applicant Name<br>(Type or Print)<br>Delivery Address, includia           | CLOSED. Chec<br>ad address printe<br>is. Mississippi la<br>ecks. (DO NOT<br>DTO ]<br>ide the proper id<br>tre: <u>Valid Drive</u><br>57-2 of the Missis<br>imate and tangbl<br>the po | k (personalize<br>d on check) ou<br>sento check) ou<br>entification wi<br>entification wi<br>r's License. S<br>APPLIC<br>sippi Code of 1<br>interest in the<br>nalty as descrit<br>applicable                                                                                                    | ed with name, ac<br>Money Order J<br>ditional Service<br>H)<br>NTIF<br>Ull result in the a<br>State Issued Annosated<br>State Issued Annosated<br>PRINT YOUR J<br>ZIP                                                               | ddress<br>payable to<br>e<br>ICCAI<br>application being<br>or University<br>E/DELIVER<br>, and as defined<br>quested. Insed<br>quested. Insed<br>MAILING ADI      | ng returned to y<br>IT. Passport, a<br>Identification<br>Y INFORM/<br>by Mississippi<br>Visitand that is<br>visitand that is<br>visita | Totals<br>Totals<br>Totals<br>Totals<br>Totals<br>ATION<br>State Board of<br>State Board of<br>1972, Anno                                                                                                    | Home pho                                             | Copies<br>Copies<br>Copies<br>Acceptabl<br>fication Ca<br>ales and Reg<br>lise pretense | ED<br>e forms o<br>rd, Valie<br>gulation 1,<br>s may sub | Enclose<br>of<br>d<br>I hearby<br>bject me to<br>area code |
| \$6.00 for each additional<br>TOTAL AMOUNT EN<br>and bank branch name at<br>Mississippi Vital Record<br>charge for dishonored ch<br>PHCC<br>Failure to provi<br>identification i<br>Pursmant to Section 41.<br>certify that I have a legit<br>Applicant Name<br>(Type or Print)<br>Delivery Address, includin<br>City | CLOSED. Chec<br>ad address printe<br>is. Mississippi la<br>ecks. (DO NOT<br>DTO ]<br>ide the proper id<br>tre: <u>Valid Drive</u><br>57-2 of the Missis<br>imate and tangbl<br>the po | k (personalize<br>d on check) ou<br>sento check) ou<br>entification wi<br>entification wi<br>r's License. S<br>APPLIC<br>sippi Code of 1<br>interest in the<br>nalty as descrit<br>applicable                                                                                                    | ed with name, ad<br>r Money Order J<br>ditional Service<br>B)<br>NTIF<br>11 result in the a<br>State Issued Idd<br>chool, College,<br>CANT NAME<br>1975, Annotated<br>result in Section 41<br>PRINT YOUR J<br>22P<br>ITE IN THE SP/ | ddress<br>payable to<br>e<br>ICCAI<br>application being<br>or University<br>E/DELIVER<br>, and as defined<br>quested. Insed<br>quested. Insed<br>MAILING ADI      | ng returned to y<br>IT. Passport, a<br>Identification<br>Y INFORM/<br>by Mississippi<br>Visitand that is<br>visitand that is<br>visita | Totals<br>Totals<br>Totals<br>Totals<br>Totals<br>ATION<br>State Board of<br>State Board of<br>1972, Anno                                                                                                    | Home pho                                             | Copies<br>Copies<br>Copies<br>Acceptabl<br>fication Ca<br>ales and Reg<br>lise pretense | ED<br>e forms o<br>rd, Valie<br>gulation 1,<br>s may sub | Enclose<br>of<br>d<br>I hearby<br>bject me to<br>area code |
| \$6.00 for each additional<br>TOTAL AMOUNT EN<br>and bank branch name at<br>Mississippi Vital Record<br>Charge for dishonored ch<br>Pursuant to Section 41.<br>Certify that I have a legit<br>Applicant Name<br>(Type or Prind)<br>Delivery Address, includin<br>City                                                 | CLOSED. Chec<br>ad address printe<br>is. Mississippi la<br>ecks. (DO NOT<br>DTO ]<br>ide the proper id<br>tre: <u>Valid Drive</u><br>57-2 of the Missis<br>imate and tangbl<br>the po | k (personalize<br>d on check) ou<br>sento check) ou<br>entification wi<br>entification wi<br>r's License. S<br>APPLIC<br>sippi Code of 1<br>interest in the<br>nalty as descrit<br>applicable                                                                                                    | ed with name, ad<br>r Money Order J<br>ditional Service<br>H)<br>NTIF<br>Ul result in the a<br>State Issued time to<br>State Issued The<br>record re<br>bed in Section 41<br>PRINT YOUR 3<br>ZIP<br>TTE IN THE SP/<br>S.C.          | ddress<br>payable to<br>e<br>ICCAI<br>application being<br>or University<br>E/DELIVER<br>, and as defined<br>quested. Insed<br>quested. Insed<br>MAILING ADI      | ng returned to y<br>IT. Passport, a<br>Identification<br>Y INFORM/<br>by Mississippi<br>Visitand that is<br>visitand that is<br>visita | Totals Totals To           | Home pho                                             | Copies<br>Copies<br>Copies<br>Acceptabl<br>fication Ca<br>ales and Reg<br>lise pretense | ED<br>e forms o<br>rd, Valie<br>gulation 1,<br>s may sub | Enclose<br>of<br>d<br>I hearby<br>bject me to<br>area code |
| \$6.00 for each additional<br>TOTAL AMOUNT EN<br>and bank branch name at<br>Mississippi Vital Record<br>charge for dishonored ch<br>PHC<br>Failure to prov.<br>identification a<br>Pur:mant to Section 41.<br>certify that I have a legit<br>Applicant Name<br>(Type or Print)                                        | CLOSED. Chec<br>ad address printe<br>is. Mississippi la<br>ecks. (DO NOT<br>DTO ]<br>ide the proper id<br>tre: <u>Valid Drive</u><br>57-2 of the Missis<br>imate and tangbl<br>the po | k (personalize<br>d on check) ou<br>sento check) ou<br>entification wi<br>entification wi<br>r's License. S<br>APPLIC<br>sippi Code of 1<br>interest in the<br>nalty as descrit<br>applicable                                                                                                    | ed with name, ad<br>r Money Order J<br>ditional Service<br>B)<br>NTIF<br>11 result in the a<br>State Issued Idd<br>chool, College,<br>CANT NAME<br>1975, Annotated<br>result in Section 41<br>PRINT YOUR J<br>22P<br>ITE IN THE SP/ | ddress<br>payable to<br>e<br>ICCAI<br>application being<br>or University<br>E/DELIVER<br>, and as defined<br>quested. Insed<br>quested. Insed<br>MAILING ADI      | ng returned to y<br>IT. Passport, a<br>Identification<br>Y INFORM/<br>by Mississippi<br>Visitand that is<br>visitand that is<br>visita | Totals<br>Totals<br>Totals<br>Totals<br>NREE<br>you without juindown without juindown without juindow | Home pho                                             | Copies<br>Copies<br>Copies<br>Acceptabl<br>fication Ca<br>ales and Reg<br>lise pretense | ED<br>e forms o<br>rd, Valie<br>gulation 1,<br>s may sub | Enclose<br>of<br>d<br>I hearby<br>bject me to<br>area code |

If desired, the user may also order online by clicking on "Order Death Certificates" in the left pane navigation menu.

|                                                                                     | Mississippi State Department of Health                                                                                                    |
|-------------------------------------------------------------------------------------|----------------------------------------------------------------------------------------------------|
| Username: gmantziou                                                                 | Organization: STEPHENS FUNERAL HOME (38S) Role: Funeral Director                                                                                                    |
| Home<br>Logout<br>EDRS<br>My Account<br>Contact Us/Help<br>Order Death Certificates | Welcome to the Mississippi Vital Records Electronic Death Registration System.<br>Select:<br>• "Home" to return to this page.<br>• "Logout" to exit the EDRS system.<br>• "EDRS" to access the EDRS system.<br>• "My Account" to access your account details.<br>• "Contact Us/Help" if you need any assistance with this system. |

Screenshot of Vital Chek Funeral Home Portal Home Page...

| America's Leading Source for Government Certified Vital Records                                                                      | About Us   Help |
|----------------------------------------------------------------------------------------------------|-----------------|
| Username:   Password:   Login   Eoract vour password?   Change vour password?   Change vour password?                                |                 |
| Testimonials   Site Security   Privacy Policy   Site Map   Legal<br>Copyright © 2017 LexisNexis Risk Solutions. All rights reserved. |                 |

38 Manual Revised 5/15/19

# **Coroner/Deputy Coroner**

The Coroner's Office should receive notification emails of case assignments by other facilities (Hospital, Hospice, Funeral Home). Coroners also have permission/responsibility to start new cases, including assignment to the proper Funeral Home and the State Medical Examiner. Coroners are the only EDRS role able to complete a case from start to finish – this would only happen rarely, in the situation where there is no other organization/facility involvement (Hospital, Hospice, Funeral Hospice, Funeral Home).

Please use the descriptive guide below to walk through some of the primary EDRS functions you will be carrying out.

Coroners will receive login credentials via email from the MS Vital Records office. After receiving those credentials, log into the EDRS system and view the HOME screen below. The top bar will include your Username, Organization, & Role.

|                                                                                     | Mississippi State Department of Health<br>TO PROMOTE AND PROTECT THE HEALTH OF ALL MISSISSIPPIANS                                                                                                    |
|-------------------------------------------------------------------------------------|----------------------------------------------------------------------------------------------------|
| Username: Organization                                                              | n: Role: Coroner                                                                                                    |
| Home<br>Logout<br>EDRS<br>My Account<br>Contact Us/Help<br>Order Death Certificates | Welcome to the Mississippi Vital Records Electronic Death Registration System.<br>Select:<br>• "Home" to return to this page.<br>• "Logout" to exit the EDRS system.<br>• "EDRS" to access the EDRS system.<br>• "My Account" to access your account details.<br>• "Contact Us/Help" if you need any assistance with this system. |

On the left side of the screen, note the navigational menu. The Welcome message located on the center of the screen has a brief one line description of each of the navigational menu options.

Before you proceed, it is a good idea to select <u>My Account</u> and change your password to something you can easily remember. Also, EDRS passwords do not automatically "expire" after a certain amount of time. You may change your password as frequently or infrequently as you desire.

| Username: Organizatio                                                                                                    | Role: Coroner                                                                                                    |
|----------------------------------------------------------------------------------------------------|----------------------------------------------------------------------------------------------------|
| Home<br>Logout<br>EDRS<br>My Account<br>Change Password<br>Update Profile<br>Contact Us/Help<br>Order Death Certificates | Account Administration         To change your password enter your existing password and your new password into the fields below.         Your password must be at least eight characters in length and include at least one letter, one digit, and one symbol or punctuation character.         Current Password:         New Password:         SET PASSWORD |

Return to the navigational menu on the left and click on EDRS. You will see the following screen. Again, note the brief description in the center of the screen of the two navigational menu options available.

|                                                                                                    |                                       | Mississippi State Department of Health<br>to promote and protect the health of all mississippians | 19 |
|----------------------------------------------------------------------------------------------------|---------------------------------------|---------------------------------------------------------------------------------------------------|----|
| Username:                                                                                                    | Organization:                         | Role:                                                                                             |    |
| Home<br>Logout<br>EDRS<br>New Case<br>List Cases<br>My Account<br>Contact Us/Help<br>Order Death Certificates | Select:<br>"New Case"<br>"List Cases" | to initiate a new case.<br>to view all cases that you currently have access to.                   |    |

Coroners are able to initiate a New Case under most conditions. Select New Case under EDRS. Please note the instructional text in the center of the screen. Key in the requested information and press the Continue button.

|                          | Mississip<br>TO PROMOTE                                                              | ppi State Department of Health<br>and protect the health of all mississippians | 19        |
|--------------------------|--------------------------------------------------------------------------------------|--------------------------------------------------------------------------------|-----------|
| Username: Organizat      | ion:                                                                                 | Role: Coroner                                                                  |           |
| Home                     | New Case                                                                             |                                                                                |           |
| Logout                   | If the death occurred in a Hospital or Hospi                                         | ice Facility, and the Hospital or Hospice facility is on the El                | DRS, be   |
| EDRS                     | aware that they are also able to initiate the<br>of communication with the facility. | case. In order to avoid potential duplicates, please keep of                   | pen lines |
| New Case                 |                                                                                      | ' to determine if this case can be filed electronically.                       |           |
| List Cases               | Fill III the boxes below and tick Continue                                           | to determine if this case can be nied electronically.                          |           |
| My Account               | County of Death:                                                                     | FRANKLIN                                                                       |           |
| Contact Us/Help          | No Funeral Director Involved:                                                        |                                                                                |           |
| Order Death Certificates | Assign to a Funeral Home:                                                            | MARSHALL FUNERAL HOME (19M)                                                    |           |
|                          | Л                                                                                    | Assign a Funeral Home to this case.                                            |           |
|                          | Continue Clear Form                                                                  |                                                                                |           |
|                          | •                                                                                    |                                                                                |           |

At this point the system will do a quick check to make sure this death can be filed electronically (in EDRS). All Coroners are EDRS participants. Therefore, if the Funeral Home you've entered is an EDRS participant you will be given the green light to go ahead and start a new case (see below).

| Username: Organizati     | on: Role: Coroner                                                                                                    |
|--------------------------|----------------------------------------------------------------------------------------------------|
| Home                     | New Case                                                                                                    |
| Logout                   | This death can be filed electronically.                                                                                     |
| EDRS                     | Use this form to initiate a new case. The EDRS system will first search for a duplicate case that has already been created. |
| New Case                 | Case Admin                                                                                                    |
| List Cases               | Funeral Home: MARSHALL FUNERAL HOME (19M)                                                                                   |
| My Account               | Coroner: FRANKLIN COUNTY CORONERS OFFICE                                                                                    |
| Contact Us/Help          | Details of Deceased                                                                                                    |
| Order Death Certificates |                                                                                                    |
|                          | First Name: TEST ?                                                                                                    |
|                          | Middle Name(s):                                                                                                    |
|                          | Last Name: CASE                                                                                                    |
|                          | Generational Id:<br>(JR, SR, etc.)                                                                                          |
|                          | Date of Death: 3/21/2019 (mm/dd/yyyy)                                                                                       |
|                          | County of Death: FRANKLIN                                                                                                   |
|                          | Gender: UNKNOWN                                                                                                    |
|                          |                                                                                                    |
|                          | Continue Clear Form                                                                                                    |
|                          |                                                                                                    |

Click Continue to Create the Case. A notification email will be sent to the assigned funeral home telling them a new case has been assigned to them.

If the funeral home is not an EDRS participant, a red letter warning appears PLUS a "Case Assignment Failed" message pops up alerting you that this case must be filed on paper (see below).

| Username:                                                                                                    | Organization:                  | :                                                                                                    | Role: Coroner                                                                                                    |       |
|----------------------------------------------------------------------------------------------------|--------------------------------|----------------------------------------------------------------------------------------------------|----------------------------------------------------------------------------------------------------|-------|
| Home<br>Logout<br>EDRS<br>New Case<br>List Cases<br>My Account<br>Contact Us/Help<br>Order Death Certificates |                                | aware that they are also able to initiate the<br>of communication with the facility.<br>Fill in the boxes below and click "Continue"<br>County of Death:<br>No Funeral Director Involved:<br>Assign to a Funeral Home: | ce Facility, and the Hospital or Hospice facility is<br>case. In order to avoid potential duplicates, plea<br>to determine if this case can be filed electronica<br>FRANKLIN<br>ROLLINS FUNERAL HOME (32R)<br>This facility is not registered in the EDRS sy<br>be submitted on paper.<br>Assign a Funeral Home to this case. | ally. |
|                                                                                                    |                                | Continue Clear Form                                                                                                    |                                                                                                    |       |
| Case Assignm                                                                                                  | nent Faile                     | ed                                                                                                    |                                                                                                    | ×     |
| The Funeral Hor<br>electronically. Yo<br>certificate to the<br>Click Ok to retur                              | ou should cor<br>other parties | s for completion.                                                                                                    | tem. This death cannot be filed<br>n certificate and then forward the pape                                                                                                    | r     |
|                                                                                                    |                                |                                                                                                    |                                                                                                    | Ok    |

Note the "No Funeral Home Involved" checkbox above. This checkbox would be checked in the rare situation where the Coroner completes the entire case (both demographic & medical) due to no other organizational involvement. See the following pages for screen illustrations of the rare but possible "Coroner Only" case.

The New Case section looks exactly the same as it would if there were other participants. Note at the top under **Case Admin** the Funeral Home assignment field is blank. Hovering the mouse over the question mark (?) following certain fields reveals context-sensitive help. These bits of field-level information offer very good tips/assistance, especially in the early stages of using the EDRS. Please pay attention also to any formatting style information following certain fields. Date of Death below has (mm/dd/yyyy) for example. You must type the / (forward slashes). This particular date field includes the pop-out Calendar as well – allowing the use of the mouse to select a date instead of typing it in - if desired. When all information on this screen has been entered, press the **Continue** button to proceed to Case Details.

| Username: Organizati     | on: FRANKLIN COUNTY CORONERS OFFI                             | CE Ro    | ole: Cor  | oner      |           |         |         |          |              |                        |  |
|--------------------------|---------------------------------------------------------------|----------|-----------|-----------|-----------|---------|---------|----------|--------------|------------------------|--|
| Home                     | New Case                                                      |          |           |           |           |         |         |          |              |                        |  |
| Logout                   | This death can be filed electronically.                       |          |           |           |           |         |         |          |              |                        |  |
| EDRS                     | Use this form to initiate a new case. The EL<br>been created. | ORS syst | em will f | first sea | rch for a | duplica | te case | e that h | has already  |                        |  |
| New Case                 | Case Admin                                                    |          |           |           |           |         |         |          |              |                        |  |
| List Cases               | Funeral Home:                                                 |          |           |           |           |         |         |          |              |                        |  |
| My Account               | Coroner:                                                      | FRANKL   | IN COU    | NTY C     | ORONERS   | OFFI    | CE      |          |              |                        |  |
| Contact Us/Help          | Details of Deceased                                           |          |           |           |           |         |         |          |              |                        |  |
| Order Death Certificates |                                                               |          |           |           |           |         |         |          | _            |                        |  |
|                          |                                                               | UNNAME   | D         |           |           |         |         |          | ?            |                        |  |
|                          | Middle Name(s):                                               |          |           |           |           |         |         |          | Enter "UNNAM | MED" if deceased is an |  |
|                          | Eust Hume.                                                    | UNIDEN   | TIFIE     | D         |           |         |         |          | unnamed infa | ant or unidentified.   |  |
|                          | Generational Id:<br>(JR, SR, etc.)                            |          |           |           |           |         |         | <b>~</b> |              |                        |  |
|                          | Date of Death:                                                |          |           |           | 14        | (mm/d   | d/yyyy  | )        |              |                        |  |
|                          | County of Death:                                              | 0        |           | Mar       | ch 20     | )19     |         | 0        |              |                        |  |
|                          | Gender:                                                       |          |           | _         |           |         | -       | -        |              |                        |  |
|                          | Date of Birth:                                                | Su       | Мо        | Iu        | We        | Th      | Fr      | Sa       |              |                        |  |
|                          | Social Security Number:                                       |          |           |           |           |         | 1       | 2        |              |                        |  |
|                          | _                                                             | 3        | 4         | 5         | 6         | 7       | 8       | 9        |              |                        |  |
|                          | Continue Clear Form                                           | 10       | 11        | 12        | 13        | 14      | 15      | 16       |              |                        |  |
|                          |                                                               | 17       | 18        | 19        | 20        | 21      | 22      | 23       |              |                        |  |
|                          |                                                               | 24       | 25        | 26        | 27        | 28      | 29      | 30       |              |                        |  |
|                          |                                                               | 31       |           |           |           |         |         |          |              |                        |  |
|                          |                                                               | 51       |           |           |           |         |         |          |              |                        |  |

The Coroner will be entering everything in this case – both medical AND demographics typically keyed by the Funeral Home. Again, this will all be displayed as one long scrollable screen – doubly long in this case. See the screen broken up into segments in the following images...

The EDRS system checks for a duplicate case during the New Case process. If the last name, date of death, and the first three letters of the first name match a case already listed in the system you should see the popup message below. Click the OK button and then choose List Cases under EDRS on the left.

| Username: Organization                                                                                                    | Role: Funeral Director                                                                                                    |   |
|----------------------------------------------------------------------------------------------------|----------------------------------------------------------------------------------------------------|---|
| Username: Organization<br>Home<br>Logout<br>EDRS<br>New Case<br>List Cases<br>My Account<br>Contact Us/Help<br>Order Death Certificates | New Case This death can be filed electronically. Use this form to initiate a new case. The EDRS system will first search for a duplicate case that has already been created. Case Admin Funeral Home: JOHN E STEPHENS CHAPEL (50N) Coroner: LAUDERDALE COUNTY CORONERS OFFICE Details of Deceased |   |
|                                                                                                    | First Name: UNIDENTIFIED ?<br>Middle Name(s): Last Name: UNNAMED ? Generational Id: (JR, SR, etc.) Date of Death: 3/20/2019 14 (mm/dd/yyyy) County of Death: LAUDERDALE                                                                                                    |   |
| Duplicate Case D<br>A potential duplicate<br>'List Cases' menu.                                                                         |                                                                                                    | × |

| Username: Organizati     | on:                                | Role: Coroner      |                                           |
|--------------------------|------------------------------------|--------------------|-------------------------------------------|
| Home                     |                                    | Case Created.      |                                           |
| Logout                   | Case Details                       |                    | View/Print Draft Certificate Case Summary |
| EDRS                     | Case Admin                         |                    |                                           |
| New Case                 | Case Number:                       | 2019/000146        |                                           |
|                          | Hospital/Hospice:                  |                    |                                           |
| My Account               | Coroner:                           | FRANKLIN COUNTY CO | RONERS OFFICE                             |
| Contact Us/Help          | Details of Deceased                |                    |                                           |
| Order Death Certificates |                                    |                    |                                           |
|                          | First Name:                        | UNNAMED            |                                           |
|                          | Middle Name(s):                    |                    |                                           |
|                          | Last Name:                         | UNIDENTIFIED       |                                           |
|                          | Other Last Name:                   |                    |                                           |
|                          | Generational Id:<br>(JR, SR, etc.) |                    |                                           |
|                          | Gender:                            | UNKNOWN            | ~                                         |
|                          | Age Group, if Female:              |                    | ✓ ?                                       |
|                          | Time of Death:                     |                    | (hh:mm AM/PM) ?                           |
|                          | Date of Death:                     | 03/20/2019         | 14 (mm/dd/yyyy) ?                         |
|                          | Date of Death Qualifier:           | ACTUAL             | ~                                         |
|                          | Deceased Race                      |                    |                                           |
|                          | White:                             | Blac               | ck or African American: 🗌                 |
|                          | Chinese:                           |                    | Filipino:                                 |
|                          | Japanese:                          |                    | Korean:                                   |
|                          | Vietnamese:<br>Samoan:             |                    | Native Hawaiian:                          |
|                          | Guamanian or Chamorro:             |                    | Asian Indian:                             |
|                          | American Indian or Alaska Native:  |                    |                                           |
|                          | Other Asian:                       |                    |                                           |
|                          | Other Pacific Islander:            |                    |                                           |
|                          | Other:                             | Specify:           |                                           |

| D | e | С | e | а | s | e | d |
|---|---|---|---|---|---|---|---|
|   | - | c | c | a | 3 | - | u |

| Deceased                                                                            |            |                |      |
|-------------------------------------------------------------------------------------|------------|----------------|------|
| Age:                                                                                |            |                |      |
| Age Units:                                                                          | YEARS      | [              | ~    |
| Date of Birth:                                                                      | 99/99/9999 | (mm/dd/yyyy) ? |      |
| Birth Place:                                                                        |            | [              | ~    |
| Place of Death                                                                      |            |                |      |
| If the Place of Death is the Decedent's I<br>Decedent's Residential address supplie |            |                | opie |
| Place of Death:                                                                     |            |                | ~    |
|                                                                                     |            |                |      |
| Education:                                                                          |            |                | ~    |
| Marital Status:                                                                     | [          | [              | ~    |
| Surviving Spouse:                                                                   |            |                | _    |
| Ever in U.S. Armed Forces:                                                          |            |                | ~    |
| Hispanic Origin:                                                                    |            | [              | ~    |
| Specify Origin:                                                                     |            |                | ~    |
| Social Security Number:                                                             | 999999999  | ?              |      |
| Usual Occupation:                                                                   |            |                |      |
| Kind of Business:                                                                   |            |                |      |
| Deceased Residence                                                                  |            |                |      |
| State:                                                                              |            |                | ~    |
| County:                                                                             |            |                | ~    |
| City or Town:                                                                       |            | [              | ~    |
| Zip Code:                                                                           |            | ?              |      |
| Street and Number:                                                                  |            |                |      |
| Inside City Limits:                                                                 |            |                | ~    |
| Country, if not U.S.:                                                               |            |                | ~    |

| Deceased Parents                 |                                                                                                    |
|----------------------------------|----------------------------------------------------------------------------------------------------|
| Father First Name:               | ?                                                                                                    |
| Father Middle Name:              | ?                                                                                                    |
| Father Last Name:                | ?                                                                                                    |
| Mother First Name:               | ?                                                                                                    |
| Mother Middle Name:              | ?                                                                                                    |
| Mother Maiden Name:              | ?                                                                                                    |
| Informant                        |                                                                                                    |
| Informant Name:                  | ?                                                                                                    |
| Relationship to Decedant:        | ?                                                                                                    |
| Mailing Address:                 |                                                                                                    |
| Disposition                      |                                                                                                    |
| Disposition of Body:             | ?                                                                                                    |
| Cemetery/Crematory Name:         | ?                                                                                                    |
| Location (City and State):       | ?                                                                                                    |
| Funeral Home if Body Transferred |                                                                                                    |
| Funeral Home:                    | ?                                                                                                    |
| Mailing Address:                 | ?                                                                                                    |
| Pronouncement                    |                                                                                                    |
| Person Who Pronounced Death:     |                                                                                                    |
| Pronounced Dead (Date):          | 14 (mm/dd/yyyy) ?                                                                                                    |
| Pronounced Dead (Time):          | (hh:mm AM/PM) ?                                                                                                    |
| Refer to State Medical Examiner: |                                                                                                    |
|                                  | Father First Name:<br>Father Middle Name:<br>Father Last Name:<br>Mother First Name:<br>Mother Middle Name:<br>Mother Maiden Name:<br>Mother Maiden Name:<br>Informant<br>Informant<br>Informant Name:<br>Relationship to Decedant:<br>Relationship to Decedant:<br>Mailing Address:<br>Disposition<br>Disposition of Body:<br>Cemetery/Crematory Name:<br>Location (City and State):<br>Funeral Home if Body Transferred<br>Funeral Home if Body Transferred<br>Funeral Home if Body Transferred<br>Pronouncement<br>Person Who Pronounced Death:<br>Pronounced Dead (Date):<br>Pronounced Dead (Time): |

#### Cause of Death Part I?

Enter the immediate cause of death in the first box, followed by the interval or length of time between the onset of that condition and death. Then, in the following boxes, sequentially list the diseases/conditions/events, if any, that led to the immediate cause, followed by the interval between the onset of each condition and death. The UNDERLYING CAUSE OF DEATH (which is the disease, condition, or event that BEGAN the process resulting in death), should be entered in the LAST box completed, again followed by the interval between the onset of that condition and death.

| (Final disease or condition resulting in death) |                                                                                                    |
|-------------------------------------------------|----------------------------------------------------------------------------------------------------|
| Interval Between Onset and Death:               |                                                                                                    |
|                                                 |                                                                                                    |
| Due To, or as a Consequence Of:                 | ?                                                                                                    |
| Interval Between Onset and Death:               |                                                                                                    |
|                                                 |                                                                                                    |
| Due To, or as a Consequence Of:                 | ?                                                                                                    |
| Interval Between Onset and Death:               |                                                                                                    |
|                                                 |                                                                                                    |
| Due To, or as a Consequence Of:                 | ?                                                                                                    |
| Interval Between Onset and Death:               |                                                                                                    |
| Course of Death Part II                         |                                                                                                    |
| Cause of Death Part II                          |                                                                                                    |
| Other Significant Conditions:                   | ?                                                                                                    |
| Postmortem Examination Performed:               |                                                                                                    |
| Postmortem Examination Findings<br>Available:   |                                                                                                    |
| Did Tobacco Use Contribute to Death:            |                                                                                                    |
| If Female:                                      | · · · · · · · · · · · · · · · · · · ·                                                                                                    |
|                                                 | Please select the manner of death. Indicate 'Not Natural' if death is from any type of<br>external event, hematoma not specified as spontaneous or non-traumatic, injury,<br>accident, suicide, homicide, poisoning, fracture(s), exposure to heat or cold, drug<br>toxicity, transport accident, overdose, fall, cuts, drowning, gunshot, burns, scalding,<br>hanging, strangulation, inhalation/choking on object, fire, smoke, legal intervention,<br>etc. |
| Was Death Natural:                              | Natural O Not Natural                                                                                                    |
| Case Notes                                      |                                                                                                    |
|                                                 | Case notes are visible to Vital Records staff.                                                                                                    |
| Medical Certifier Notes:                        | $\bigcirc$                                                                                                    |
| Funeral Director Notes:                         | <u>^</u>                                                                                                    |
| Funeral Director Notes:                         | ~                                                                                                    |
|                                                 |                                                                                                    |
| Save Clear Form                                 | Sign Case                                                                                                    |

This concludes the New Case option for Coroner's Offices. On the left-hand navigational menu, select List Cases to display a screen similar to the one below. The top section first includes (under **Case List**) a brief description of the screen. **Filter Cases** allows the user to search for a particular case or group of cases if desired. If no search is done, the bottom section displays ALL cases assigned to your office. The list of cases can be sorted by clicking on the column heading in bold. When you see the case you are ready to work on, click on the associated Case Number (noted in red) to proceed.

Notice the **Case Status** box. By default, you will always see your list of Incomplete cases first. To see your Completed or All Cases list change the filter then click **Search**.

| Username: Organizat       | tion:                      |                                           |               | Role: Coroner            |                         |                       |
|---------------------------|----------------------------|-------------------------------------------|---------------|--------------------------|-------------------------|-----------------------|
| Home                      | Case List                  |                                           |               |                          |                         |                       |
| Logout                    |                            |                                           |               |                          |                         |                       |
| Logour                    |                            |                                           |               |                          | ss to. You can search   |                       |
| EDRS                      |                            | , or access individ<br>ase Number for the |               | he case list at the bo   | ottom of this page. Acc | ess a case by         |
| New Case                  | colocally and or           |                                           | , ouoo.       |                          |                         |                       |
| List Cases                | Filter Cases               |                                           |               |                          |                         |                       |
| My Account                |                            | Case N                                    | umber:        |                          |                         |                       |
| Contact Us/Help           |                            | Last                                      | Name:         |                          |                         |                       |
| Order Death Certificates  |                            | First                                     | Name:         |                          |                         |                       |
|                           |                            | County of                                 | Death:        |                          |                         | ~                     |
|                           |                            | Medical F                                 | acility:      |                          |                         |                       |
|                           |                            | Funeral                                   |               |                          |                         | 5                     |
|                           |                            | Date of                                   | Death:        |                          | (mm/dd/yyyy, mm/y       | /yyy, or yyyy)        |
|                           |                            | Date of Death                             | From:         |                          | (mm/dd/yyyy)            |                       |
|                           |                            | Date of De                                | ath To:       |                          | (mm/dd/yyyy)            |                       |
|                           |                            | 0                                         |               |                          |                         |                       |
|                           |                            | Case                                      | Status: NOT O | COMPLETED                |                         |                       |
|                           | 212 Matches [11            | lear Form<br>pages]<br>! 3 4 5 Next En    | id » 20 🗸 Rec | cords per page           |                         |                       |
|                           | Case Number                | First Name                                | Last Name     | Date of Death            | County of Death         | Case Status           |
| Click Here to Select Case | 2019/000145                | UNIDENTIFIED                              | UNNAMED       | 03/20/2019               | LAUDERDALE              | ASSIGNED              |
|                           | 2019/000142                | STRAWBERRY                                | SHORTCAKE     | 03/20/2019               | LAUDERDALE              | IN PROGRESS           |
|                           | 2019/000141                | PINK                                      | FLOWER        | 03/20/2019               | LAUDERDALE              | IN PROGRESS           |
|                           | 2019/000140                | PETE                                      | WEST          | 03/14/2019               | LAUDERDALE              | IN PROGRESS           |
|                           | 2019/000139                | JOE                                       | TEST          | 03/19/2019               | LAUDERDALE              | IN PROGRESS           |
|                           | 2019/000138                | BLUE                                      | BIRD          | 03/15/2019               | LAUDERDALE              | IN PROGRESS           |
|                           | 2019/000132<br>2019/000131 | BLACK                                     | BIRD          | 03/15/2019<br>03/14/2019 | LAUDERDALE              | IN PROGRESS<br>SIGNED |
|                           | 2019/000130                | TESTCASE                                  | THURSDAY      | 03/14/2019               | LAUDERDALE              | IN PROGRESS           |
|                           | 2019/000129                | TAKAKA                                    | TONGA         | 03/12/2019               | LAUDERDALE              | SIGNED                |
|                           | 2019/000128                | LUKA                                      | KABOB         | 03/11/2019               | LAUDERDALE              | SIGNED                |
|                           | 2019/000127                | BALD                                      | EAGLE         | 03/14/2019               | LAUDERDALE              | SIGNED                |
|                           | 2019/000126                | LULA                                      | KABOB         | 03/14/2019               | LAUDERDALE              | IN PROGRESS           |
|                           | 2019/000125                | RED                                       | BIRD          | 03/14/2019               | LAUDERDALE              | SIGNED                |
|                           | 2019/000124                | PEGGY                                     | PENGUIN       | 03/14/2019               | LAUDERDALE              | SIGNED                |
|                           | 2019/000123                | BLACK                                     | BIRDD         | 03/14/2019               | LAUDERDALE              | IN PROGRESS           |
|                           | 2019/000122                | BLUE                                      | JAYY          | 03/14/2019               | LAUDERDALE              | SIGNED                |

49 Manual Revised 5/15/19 The Case Summary will be displayed. Click on the Case Menu on the upper right to see your options at this point - Accept Case, Reject Case, Re-assign Coroners Office.

| Username: Organizat      | ion:                                                                                 | Role: Coroner |                              |                                |
|--------------------------|--------------------------------------------------------------------------------------|---------------|------------------------------|--------------------------------|
| Home                     | Case Summary                                                                         | ſ             | Case Menu List Case          | es <u>« Prev</u> <u>Next »</u> |
| Logout                   |                                                                                      |               | Accept Case                  | 1                              |
| EDRS                     | A summary of this case is provided belo<br>processes applicable to your level of acc |               | Nojour Ouso                  | le case                        |
| New Case                 | Admin                                                                                |               | Re-assign<br>Coroners Office |                                |
| List Cases               | Case Number:                                                                         | 2019/000145   |                              |                                |
| My Account               | Modification Date:                                                                   | 03/21/2019    |                              |                                |
| Contact Us/Help          | Modification Time:                                                                   | 04:06 PM      |                              |                                |
| Order Death Certificates | Case Status                                                                          |               |                              |                                |
|                          | Funeral Director:                                                                    | IN PROGRESS   |                              |                                |
|                          | Medical Certifier:                                                                   | ASSIGNED      |                              |                                |
|                          | Hospital/Hospice Clerk:                                                              | NOT ASSIGNED  |                              |                                |
|                          | State Medical Examiner:                                                              | NOT ASSIGNED  |                              |                                |

Choose Accept Case. The following Case Summary screen appears...

| Username: Organizat      | ion:                                               | Role: Coroner          |                                                |                        |
|--------------------------|----------------------------------------------------|------------------------|------------------------------------------------|------------------------|
| Home                     | Case Accepted. To access this ca                   | ase please select an o | ption from the Ca                              | se Menu.               |
| Logout                   | Case Summary                                       |                        | <u>Case Menu</u> <u>List Case</u><br>Edit Case | <u>s « Prev Next »</u> |
| EDRS                     | A summary of this case is provided below. F        |                        | Relinquish Case                                | le case                |
| New Case<br>List Cases   | processes applicable to your level of access Admin | s.                     | Re-assign<br>Coroners Office                   |                        |
| My Account               | Case Number: 201                                   | 19/000145              | View/Print Draft<br>Certificate                |                        |
| Contact Us/Help          | Modification Date: 03/                             | /21/2019               | Print Transit                                  |                        |
| Order Death Certificates | Modification Time: 04:                             | :20 PM                 | Permit                                         |                        |
|                          | Case Status                                        |                        |                                                |                        |
|                          | Funeral Director: IN                               | PROGRESS               |                                                |                        |
|                          | Medical Certifier: IN                              | PROGRESS               |                                                |                        |
|                          | Hospital/Hospice Clerk: NOT                        | T ASSIGNED             |                                                |                        |
|                          | State Medical Examiner: NOT                        | T ASSIGNED             |                                                |                        |

Choose Reject Case. The following List Cases screen appears. Your office will no longer have access to the case. An email notification will be sent to whoever Assigned this case to you so that they can assign to a different medical certifier.

| Username: Organizat      | ion: Role: Coroner                                                                                                    |  |  |  |  |
|--------------------------|----------------------------------------------------------------------------------------------------|--|--|--|--|
| Home                     | Case Rejected.                                                                                                    |  |  |  |  |
| Logout                   | Case List                                                                                                    |  |  |  |  |
| EDRS                     | From this page you can access all cases that you currently have access to. You can search for cases using                                                                                                    |  |  |  |  |
| New Case                 | the filters below, or access individual cases from the case list at the bottom of this page. Access a case by selecting the Case Number for the case.                                                         |  |  |  |  |
| List Cases               | Solicitary and ouse Hamber for and ouse.                                                                                                    |  |  |  |  |
| My Account               | Filter Cases                                                                                                    |  |  |  |  |
| Contact Us/Help          | Case Number:                                                                                                    |  |  |  |  |
|                          | Last Name:                                                                                                    |  |  |  |  |
| Order Death Certificates | First Name:                                                                                                    |  |  |  |  |
|                          | County of Death:                                                                                                    |  |  |  |  |
|                          |                                                                                                    |  |  |  |  |
|                          | Medical Facility:                                                                                                    |  |  |  |  |
|                          |                                                                                                    |  |  |  |  |
|                          | Date of Death: (mm/dd/yyyy, mm/yyyy, or yyyy)                                                                                                    |  |  |  |  |
|                          | Date of Death From: (mm/dd/yyyy)                                                                                                    |  |  |  |  |
|                          | Date of Death To: (mm/dd/yyyy)                                                                                                    |  |  |  |  |
|                          | Case Status: NOT COMPLETED                                                                                                    |  |  |  |  |
|                          |                                                                                                    |  |  |  |  |
|                          | Search Clear Form                                                                                                    |  |  |  |  |
|                          |                                                                                                    |  |  |  |  |
|                          | 211 Matches [11 pages]                                                                                                    |  |  |  |  |
|                          | « Start   Prev   1   2   3   4   5   <u>Next   End »</u> 20 V Records per page                                                                                                    |  |  |  |  |
|                          | Case Number First Name Last Name Date of Death County of Death Case Status                                                                                                    |  |  |  |  |
|                          | 2017/000047 TIM JONES 02/02/2017 LAUDERDALE IN PROGRESS                                                                                                    |  |  |  |  |
|                          | 2016/000058         ANDREW         LEE         01/07/2016         LAUDERDALE         IN PROGRESS           2016/000166         B'ETHANY         SHERRILL         04/15/2016         SCOTT         IN PROGRESS |  |  |  |  |
|                          | 2016/000204 UNKNOWN UNKNOWN 10/03/2016 LAUDERDALE IN PROGRESS                                                                                                    |  |  |  |  |

Choose Re-assign Coroners Office. The following screen displays. In the Re-assign popup window, select the desired Coroners Office and click the Reassign button. A notification email will be sent to the newly Re-assigned Coroners Office alerting them they have a new case.

| Username: Organizat      | ion:                                          | Role: Coroner                                     |
|--------------------------|-----------------------------------------------|---------------------------------------------------|
| Home                     | Case Summary                                  | <u>Case Menu List Cases « Prev Next »</u>         |
| Logout                   | A summary of this case is provided below P    | Please use the Case Menu to access available case |
| EDRS                     | processes applicable to your level of access. |                                                   |
| New Case                 | Admin                                         |                                                   |
| List Cases               | Case Number: 201                              | 9/000145                                          |
| My Account               | Modification Date: 03/2                       | 21/2019                                           |
| Contact Us/Help          | Modification Time: 04:                        | 20 PM                                             |
| Order Death Certificates | Case Status                                   |                                                   |
|                          | Funeral Director: IN                          | PROGRESS                                          |
|                          | Medical Certifier: IN                         | PROGRESS                                          |
|                          | Hospital/Hospice Clerk: NOT                   | ASSIGNED                                          |
|                          | State Medical Examiner: NOT                   | ASSIGNED                                          |
| Re-assign Corone         | ers Office                                    | ×                                                 |
| Select a Coroners Office | ADAMS COUNTY CORONERS OF                      | FICE                                              |
|                          |                                               | Reassign Cancel                                   |

Now you have accepted the case and are ready to proceed with completion of your portion (medical/cause of death) of the death certificate. After selecting the case from your Case Listing, the Case Summary will be displayed as follows. Select Edit Case from the upper right-hand menu.

| Username: Organizati     | on:                                                                                  | Role: Coroner |                                 |                               |
|--------------------------|--------------------------------------------------------------------------------------|---------------|---------------------------------|-------------------------------|
| Home                     | Case Summary                                                                         |               | <u>Case Menu List Case</u>      | <u>s « Prev</u> <u>Next »</u> |
| Logout                   | -                                                                                    |               | Edit Case                       |                               |
| EDRS                     | A summary of this case is provided belo<br>processes applicable to your level of acc |               | Relinquish Case                 | le case                       |
| New Case                 | Admin                                                                                |               | Re-assign<br>Coroners Office    |                               |
| List Cases               | Case Number:                                                                         | 2019/000143   | View/Print Draft<br>Certificate |                               |
| My Account               | Modification Date:                                                                   | 03/21/2019    | Print Transit                   |                               |
| Contact Us/Help          | Modification Time:                                                                   | 01:36 PM      | Permit                          |                               |
| Order Death Certificates | Case Status                                                                          |               |                                 |                               |
|                          | Funeral Director:                                                                    | ASSIGNED      |                                 |                               |
|                          | Medical Certifier:                                                                   | IN PROGRESS   |                                 |                               |
|                          | Hospital/Hospice Clerk:                                                              | NOT ASSIGNED  |                                 |                               |
|                          | State Medical Examiner:                                                              | NOT ASSIGNED  |                                 |                               |

The Case Details screen will be displayed.

| Username: Organizati     | on:                                                                                  | Role: Coroner                                                                       |
|--------------------------|--------------------------------------------------------------------------------------|-------------------------------------------------------------------------------------|
| Home                     | Case Details                                                                         | ew/Print Draft Certificate Case Summary List Cases « Prev Next »                    |
| Logout                   | Case Admin                                                                           |                                                                                     |
| EDRS                     |                                                                                      |                                                                                     |
| New Case                 | Case Number:                                                                         | 2019/000143                                                                         |
| List Cases               | Hospital/Hospice:                                                                    |                                                                                     |
| My Account               | Funeral Home:                                                                        | MARSHALL FUNERAL HOME (19M)                                                         |
| Contact Us/Help          | Details of Deceased                                                                  |                                                                                     |
| Order Death Certificates | First Name:                                                                          | WHITE                                                                               |
|                          | Middle Name(s):                                                                      |                                                                                     |
|                          | Last Name:                                                                           | DOVE                                                                                |
|                          | Other Last Name:                                                                     |                                                                                     |
|                          | Generational Id:<br>(JR, SR, etc.)                                                   |                                                                                     |
|                          | Gender:                                                                              | MALE                                                                                |
|                          | Age Group, if Female:                                                                | ?                                                                                   |
|                          | Time of Death:                                                                       | (hh:mm AM/PM) ?                                                                     |
|                          | Date of Death:                                                                       | 03/20/2019 14 (mm/dd/yyyy) ?                                                        |
|                          | Date of Death Qualifier:                                                             | ACTUAL                                                                              |
|                          | Place of Death                                                                       |                                                                                     |
|                          | If the Place of Death is the Decedent's H<br>Decedent's Residential address supplier | Home, the Place of Death address will be copied from the d by the Funeral Director. |
|                          | Place of Death:                                                                      | DECEDENT'S HOME                                                                     |
|                          | Location if not in a Facility:                                                       |                                                                                     |
|                          | County of Death:                                                                     |                                                                                     |
|                          | City/Town or Location of Death:                                                      |                                                                                     |
|                          | Zip Code:                                                                            | ?                                                                                   |

Key in all information as it appears, moving down until you see the Save (lower left) and Sign (lower right) buttons. See continuation of Case Details in the images below...

| Pronou                                       | ronounced Death:<br>inced Dead (Date):                                                                                                    |                                                                                                    | 14 (mm/dd/yyyy) ?                                                      |                                              |
|----------------------------------------------|----------------------------------------------------------------------------------------------------|----------------------------------------------------------------------------------------------------|------------------------------------------------------------------------|----------------------------------------------|
|                                              | inced Dead (Date):                                                                                                    | []                                                                                                    | 14 (mm/dd/www) ?                                                       |                                              |
| Pronou                                       |                                                                                                    |                                                                                                    | (1111/00/1111).                                                        |                                              |
|                                              | nced Dead (Time):                                                                                                    |                                                                                                    | (hh:mm AM/PM) ?                                                        |                                              |
| Refer to State                               | Medical Examiner:                                                                                                    | NO                                                                                                    | $\checkmark$                                                           |                                              |
| Cause of Death Par                           | rt I ?                                                                                                    |                                                                                                    |                                                                        |                                              |
| the onset of each concordition, or event the | diti Entries in this<br>eve chain of ever<br>ndi beginning with<br>death and wo<br>sequence to<br>death. DO NO<br>cau<br>cardiac arres<br>failure, etc.,<br>or MECHANIS<br>specific causa<br>event is ente<br>only ONE cau | s section should show t<br>its that led to death,<br>th the IMMEDIATE cause<br>orking backwards in<br>the UNDERLYING cause<br>OT enter terms such as<br>t, shock, heart/respirat<br>that are merely SYMPT<br>GMS of death, unless a<br>ative disease, condition<br>red in the box below it.<br>Ise/condition in each bo<br>BREVIATIONS. | e of EATH (which entered in the of ion and deat ory OMS more , or List | erval betwee<br>is the diseas<br>ne LAST box |
| Due To, or as a                              | Consequence Of:                                                                                                    |                                                                                                    |                                                                        | ?                                            |
|                                              | Onset and Death:                                                                                                    |                                                                                                    |                                                                        | , -                                          |

Please pay attention to the emphasis above on the hover help (?) associated with the **Cause of Death Part I** section. Also, the descriptive text underneath the **Cause of Death Part I** heading is important to recognize. Please note areas of emphasis below...

| Cause of Death Part II                                       |                                                                                                    |                                                                                                    |
|--------------------------------------------------------------|----------------------------------------------------------------------------------------------------|----------------------------------------------------------------------------------------------------|
| Other Significant Conditions:                                |                                                                                                    |                                                                                                    |
| Postmortem Examination Performed:                            |                                                                                                    |                                                                                                    |
| Postmortem Examination Findings<br>Available:                |                                                                                                    | Enter diseases, conditions, or events that<br>contributed to death but that did NOT<br>result in the underlying cause given in |
| Did Tobacco Use Contribute to Death:                         |                                                                                                    | Part I above.                                                                                                    |
| If Female:                                                   |                                                                                                    | •                                                                                                    |
|                                                              | Please select the manner of death. Indicate 'Not Natural' if death<br>evternal event, hematoma not specified as spontaneous or non-<br>accident, suicide, homicide, poisoning, fracture(s), exposure to h<br>toxicity, transport accident, overdose, fall, cuts, drowning, gunsh<br>hanging, strangulation, inhalation/choking on object, fire, smoke,<br>etc. | traumatic, injury,<br>neat or cold, drug<br>ot, burns, scalding,                                                               |
| Was Death Natural:                                           | O Natural   Not Natural                                                                                                    |                                                                                                    |
| Manner of Death:                                             |                                                                                                    |                                                                                                    |
| Date of Injury:                                              | 14 (mm/dd/yyyy) ?                                                                                                    |                                                                                                    |
| Time of Injury:                                              | (hh:mm AM/PM) ?                                                                                                    |                                                                                                    |
| Describe How Injury Occurred:                                | []                                                                                                    | ?                                                                                                    |
| If Transportation Injury, Specify Status<br>of the Deceased: | ?                                                                                                    | ·                                                                                                    |
| Injury At Work:                                              |                                                                                                    |                                                                                                    |
| Place of Injury:                                             |                                                                                                    | ,                                                                                                    |
| Location of Injury:                                          |                                                                                                    | 2                                                                                                    |
| Case Notes                                                   |                                                                                                    |                                                                                                    |
| Medical Certifier Notes:                                     | Case notes are visible to Vital Records staff.                                                                                                    |                                                                                                    |
| Save Clear Form                                              |                                                                                                    | Sign Case                                                                                                    |

In case the text is too small above:

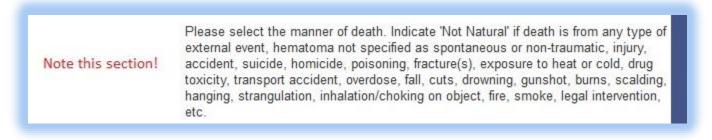

Fill out the Case Details section, including Cause of Death. Once you have finished click the **Save** button at the bottom left corner of the screen. Be sure to carefully review everything before clicking the **Sign Case** button on the bottom right. You can still make changes UNTIL the case is signed. The **Sign Case** button will be enabled once the case successfully passes all validation checks. When you are satisfied that everything is complete and correct, click the **Sign Case** button.

To Refer the Case To The State Medical Examiner: In the pronouncement section on the Case Details page, choose Yes to Refer the Case to the State Medical Examiner. If Yes is selected, the Cause of Death Part 1, some sections of Part 2, and the Manner of Death, will become unavailable and be completed by the SME. The immediate Cause of Death (a) will default to Pending SME Result. The coroner will still have answer Did Tobacco Contribute to Death and Pregnancy Status if Female.

| Refer to State Medical Examiner:                                                                                                    | YES                                                                                                    | <b>v</b>                                                                                |  |
|----------------------------------------------------------------------------------------------------|----------------------------------------------------------------------------------------------------|-----------------------------------------------------------------------------------------|--|
| Cause of Death Part I ?                                                                                                    |                                                                                                    |                                                                                         |  |
| Enter the immediate cause of death in the first box, followed by the interval or length of time between the onset of that condition and death. Then, in the following boxes, sequentially list the diseases/conditions/events, if any, that led to the immediate cause, followed by the interval between the onset of each condition and death. The UNDERLYING CAUSE OF DEATH (which is the disease, condition, or event that BEGAN the process resulting in death), should be entered in the LAST box completed, again followed by the interval between the onset of that condition and death. |                                                                                                    |                                                                                         |  |
| Immediate Cause of Death (a):<br>(Final disease or condition resulting in death)                                                                                                    | PENDING SME RESULT                                                                                                    |                                                                                         |  |
| Interval Between Onset and Death:                                                                                                    |                                                                                                    |                                                                                         |  |
| Due To, or as a Consequence Of:<br>Interval Between Onset and Death:                                                                                                    |                                                                                                    | ?                                                                                       |  |
| Due To, or as a Consequence Of:<br>Interval Between Onset and Death:                                                                                                    |                                                                                                    | ?                                                                                       |  |
| Due To, or as a Consequence Of:<br>Interval Between Onset and Death:                                                                                                    |                                                                                                    | ?                                                                                       |  |
| Cause of Death Part II                                                                                                    |                                                                                                    |                                                                                         |  |
| Other Significant Conditions:                                                                                                    |                                                                                                    | ?                                                                                       |  |
| Postmortem Examination Performed:                                                                                                    |                                                                                                    |                                                                                         |  |
| Postmortem Examination Findings<br>Available:                                                                                                    |                                                                                                    | $\checkmark$                                                                            |  |
| Did Tobacco Use Contribute to Death:                                                                                                    | NO                                                                                                    | ~                                                                                       |  |
| If Female:                                                                                                    | NOT PREGNANT WITHIN THE PAST YES                                                                                                    | AR -                                                                                    |  |
|                                                                                                    | Please select the manner of death. Indicate 'Not Natural<br>external event, hematoma not specified as spontaneous<br>accident, suicide, homicide, poisoning, fracture(s), expose<br>toxicity, fransport accident, overdose, fall, cuts, drowning<br>hanging, strangulation, inhalation/choking on object, fire<br>etc. | or non-traumatic, injury,<br>sure to heat or cold, drug<br>g, gunshot, burns, scalding, |  |

Not Natural will automatically be selected for you to complete the rest of the bottom section. When finished click the **Save** button. **Click the Sign Case button to complete your portion.** The SME will be notified via email that they have been assigned the case.

| Was Death Natural:                                           | O Natural   Not Natural                        |           |
|--------------------------------------------------------------|------------------------------------------------|-----------|
| Manner of Death:                                             | PENDING INVESTIGATION                          |           |
| Date of Injury:                                              | 03/20/2019 14 (mm/dd/yyyy) ?                   |           |
| Time of Injury:                                              | (hh:mm AM/PM) ?                                |           |
| Describe How Injury Occurred:                                | DECEDENT FELL OFF LADDER                       | ?         |
| If Transportation Injury, Specify Status<br>of the Deceased: | ?                                              |           |
| Injury At Work:                                              | NO                                             |           |
| Place of Injury:                                             | HOME                                           | ?         |
| Location of Injury:                                          | 123 4TH AVENUE MERIDIAN MS                     | ?         |
| Case Notes                                                   |                                                |           |
|                                                              | Case notes are visible to Vital Records staff. |           |
| Medical Certifier Notes:                                     | 0                                              |           |
| Save Clear Form                                              |                                                | Sign Case |

If the cause is pending - awaiting the results of an autopsy or toxicology – please go ahead and sign the case to complete! You can return to the case later and complete a Cause Amendment. Amend Cause of Death is an option on the Case Menu. You will only be able to amend the cause of death section <u>ONCE</u>. After that the Amend Case option will no longer be available. If you need to make another amendment please contact the Help Desk.

| Username: Organiz        | ation:                                                                              | Role: Coroner |                                          |                        |
|--------------------------|-------------------------------------------------------------------------------------|---------------|------------------------------------------|------------------------|
| Home                     |                                                                                     | Case Signed.  |                                          |                        |
| Logout                   | Case Summary                                                                        |               | Case Menu List Case<br>Amend Cause of    | s <u>« Prev Next »</u> |
| EDRS<br>New Case         | A summary of this case is provided below processes applicable to your level of acce |               | Death<br>View/Print Draft<br>Certificate | le case                |
| List Cases<br>My Account | Admin<br>Case Number: 2                                                             | 019/000116    | Print Transit<br>Permit                  |                        |
| Contact Us/Help          | Modification Date: 0                                                                |               |                                          | 1                      |
| Order Death Certificates | Modification Time: 0                                                                | 2:02 PM       |                                          |                        |
|                          | Case Status                                                                         |               |                                          |                        |
|                          | Funeral Director:                                                                   | COMPLETED     |                                          |                        |
|                          | Medical Certifier: C                                                                | COMPLETED     |                                          |                        |
|                          | Hospital/Hospice Clerk: C                                                           | OMPLETED      |                                          |                        |
|                          | State Medical Examiner: N                                                           | NOT ASSIGNED  |                                          |                        |

# **State Medical Examiner**

The SME Office will receive login credentials via email from the MS Vital Records office. After receiving those credentials, log into the EDRS system.

|                                                              | Mississippi State Department of Health<br>to promote and protect the health of all mississippians                                                            | L(      |
|--------------------------------------------------------------|----------------------------------------------------------------------------------------------------|---------|
|                                                              |                                                                                                    |         |
|                                                              | ealth's Electronic Death Registration System. All activity will be monitored.<br>deral, state, and local laws, and the 'Rules Governing the Registration and | Actions |
| Login                                                        |                                                                                                    |         |
| · · · · · · · · · · · · · · · · · · ·                        | You have been logged out.                                                                                                    |         |
| Username:                                                    |                                                                                                    |         |
| Password:                                                    |                                                                                                    |         |
| [                                                            | LOGIN                                                                                                    |         |
| !                                                            | can't access my account                                                                                                    |         |
| WARNING: Unauthorised or improper use of this system is stri | ctly prohibited and subject to civil and/or legal action.                                                                                                    |         |
|                                                              |                                                                                                    |         |

Once in you see the screen below. Select My Account. Under My Account you will see Change Password and Update Profile. See screen below.

| Username: Organizati     | on: OFFICE OF THE STATE MEDICAL EXAMINER Role: State Medical Examiner |
|--------------------------|-----------------------------------------------------------------------|
| Home                     | Select:                                                               |
| Logout                   | "Change Password" to change your password.                            |
| EDRS                     | "Update Profile" to update your account details.                      |
| My Account               |                                                                       |
| Change Password          |                                                                       |
| Update Profile           |                                                                       |
| Contact Us/Help          |                                                                       |
| Order Death Certificates |                                                                       |
|                          |                                                                       |

Select Change Password. The following screen appears. Set a new password you can more easily remember.

| Username: Organization: OFFICE OF THE STATE MEDICAL EXAMINER Role: State Medical Examiner |                                                                                                    |  |  |
|-------------------------------------------------------------------------------------------|----------------------------------------------------------------------------------------------------|--|--|
| Home                                                                                      | Account Administration                                                                                                    |  |  |
| Logout                                                                                    | To change your password enter your existing password and your new password into the fields below.                                                 |  |  |
| EDRS                                                                                      | To change your password effect your existing password and your new password into the helds below.                                                 |  |  |
| My Account                                                                                | Your password must be at least eight characters in length and include at least one letter, one digit, and one symbol or<br>punctuation character. |  |  |
| Change Password                                                                           | Current Password:                                                                                                    |  |  |
| Update Profile                                                                            | New Password:                                                                                                    |  |  |
| Contact Us/Help                                                                           | Confirm New Password:                                                                                                    |  |  |
| Order Death Certificates                                                                  |                                                                                                    |  |  |
|                                                                                           | SET PASSWORD                                                                                                    |  |  |
|                                                                                           |                                                                                                    |  |  |
|                                                                                           |                                                                                                    |  |  |

The "Contact Us/Help" section provides general information for working hours, contact email and telephone numbers.

|                               | Mississippi State Department of Health<br>TO PROMOTE AND PROTECT THE HEALTH OF ALL MISSISSIPPIANS                                                                                                    |
|-------------------------------|----------------------------------------------------------------------------------------------------|
| Username: ddoolittle Organiza | ation: OFFICE OF THE STATE MEDICAL EXAMINER Role: State Medical Examiner                                                                                                    |
| Home                          |                                                                                                    |
| Logout                        | Mississippi State Department of Health Vital Records Electronic Death Registration<br>Technical Help.                                                                                                    |
| EDRS                          |                                                                                                    |
| My Account                    | For assistance during the regular work day 8:00 a.m. to 5:00 p.m. CST Monday thru Friday email<br><u>EDRSHelp@msdh.ms.gov</u> or call 601-206-8275. Emails to this address are forwarded to help desk staff. |
| Contact Us/Help               | For assistance after regular work hours and prior to 8:00 p.m. CST Monday thru Friday, or 8:00 a.m. thru 8:00                                                                                                |
| Order Death Certificates      | p.m. CST weekends and state-observed holidays email <u>EDRSHelp@msdh.ms.gov</u> or call 601-624-1963.<br>During this time emails are forwarded to on-call staff.                                             |
|                               | For general registration issues or questions on certified copy requests call 601-206-8200 and choose the menu item that best meets your needs.                                                               |
|                               |                                                                                                    |
|                               |                                                                                                    |
|                               |                                                                                                    |
|                               |                                                                                                    |

When a Coroner refers the case to the State Medical Examiner, your office will receive a case assignment email. To accept the case, log in and select EDRS. You will see the screen below and an option to List Cases.

|                        |            | Mississippi State Department of Health<br>TO PROMOTE AND PROTECT THE HEALTH OF ALL MISSISSIPPIANS | 19 |
|------------------------|------------|---------------------------------------------------------------------------------------------------|----|
| Username:              | Organizati | on: OFFICE OF THE STATE MEDICAL EXAMINER Role: State Medical Examiner                             |    |
| Home                   |            | Select:                                                                                           |    |
| Logout                 |            | <ul> <li>"List Cases" to view all cases that you currently have access to.</li> </ul>             |    |
| EDRS                   |            |                                                                                                   |    |
| List Cases             |            |                                                                                                   |    |
| My Account             |            |                                                                                                   |    |
| Contact Us/Help        |            |                                                                                                   |    |
| Order Death Certificat | es         |                                                                                                   |    |
|                        |            |                                                                                                   |    |
|                        |            |                                                                                                   |    |
|                        |            |                                                                                                   |    |

Click on List Cases. The list at the bottom of the screen will be the cases assigned to your office to complete the cause of death and manner of death information. Look for cases where Case Status is Assigned or In Progress as these are cases that need to be completed. Click on the underlined case number.

| Username: Organizat      | ion: OFFICE OF THE STATE MEDICAL EXAMINER Role: State Medical Examiner                                                                                                    |  |  |  |
|--------------------------|----------------------------------------------------------------------------------------------------|--|--|--|
| Home                     | Case List                                                                                                    |  |  |  |
| Logout                   | From this page you can access all cases that you currently have access to. You can search for cases using                                                                                                    |  |  |  |
| EDRS                     | the filters below, or access individual cases from the case list at the bottom of this page. Access a case by selecting the Case Number for the case.                                                               |  |  |  |
| List Cases               |                                                                                                    |  |  |  |
| My Account               | Filter Cases                                                                                                    |  |  |  |
| Contact Us/Help          | Case Number:                                                                                                    |  |  |  |
| Order Death Certificates | Last Name:                                                                                                    |  |  |  |
| Order Death Certificates | First Name:                                                                                                    |  |  |  |
|                          | County of Death:                                                                                                    |  |  |  |
|                          |                                                                                                    |  |  |  |
|                          | Medical Facility:                                                                                                    |  |  |  |
|                          | Funeral Home:                                                                                                    |  |  |  |
|                          | Date of Death: (mm/dd/yyyy, mm/yyyy, or yyyy)                                                                                                    |  |  |  |
|                          | Date of Death From: (mm/dd/yyyy)                                                                                                    |  |  |  |
|                          | Date of Death To: (mm/dd/yyyy)                                                                                                    |  |  |  |
|                          | Case Status: NOT COMPLETED                                                                                                    |  |  |  |
|                          |                                                                                                    |  |  |  |
|                          | Search Clear Form                                                                                                    |  |  |  |
|                          | 64 Matches [4 pages]                                                                                                    |  |  |  |
|                          | « Start   Prev   1   2   3   4   <u>Next   End »</u> 20 V Records per page                                                                                                    |  |  |  |
|                          | Case Number First Name Last Name Date of Death County of Death Case Status                                                                                                    |  |  |  |
| ,                        | 2019/000142         STRAWBERRY         SHORTCAKE         03/20/2019         LAUDERDALE         IN PROGRESS           2019/000141         PINK         FLOWER         03/20/2019         LAUDERDALE         ASSIGNED |  |  |  |
|                          | 2019/000140 PETE WEST 03/14/2019 LAUDERDALE ASSIGNED                                                                                                    |  |  |  |
|                          | 61                                                                                                    |  |  |  |

Manual Revised 5/15/19

Click on Case Menu and choose Accept Case. If your office will not handle the case, select Reject Case.

| Username: nismith Organizati | on: OFFICE OF THE STATE MEDICAL EXAMINER Role: State Medical Examiner                                                              |
|------------------------------|----------------------------------------------------------------------------------------------------|
| Home                         | Case Summary                                                                                                    |
| Logout                       | Accept Case A summary of this case is provided below. Please use the Case Me Reject Case le case                                   |
| EDRS                         | A summary of this case is provided below. Please use the Case Me Reject Case le case processes applicable to your level of access. |
| List Cases                   | Admin                                                                                                    |
| My Account                   | Case Number: 2019/000142                                                                                                    |
| Contact Us/Help              | Modification Date: 03/21/2019                                                                                                    |
| Order Death Certificates     | Modification Time: 12:17 PM                                                                                                    |
|                              | Case Status                                                                                                    |
|                              | Funeral Director: ASSIGNED                                                                                                    |
|                              | Medical Certifier: IN PROGRESS                                                                                                    |
|                              | Hospital/Hospice Clerk: NOT ASSIGNED                                                                                               |
|                              | State Medical Examiner: ASSIGNED                                                                                                   |

To edit, click Case Menu again then choose Edit Case. After accepting if the SME will not be involved, choose Relinquish Case.

| Username: Organizati     | on: OFFICE OF THE STATE MEDICAL EXA                                                 | AMINER Role: State Medio | cal Examiner                     |                         |
|--------------------------|-------------------------------------------------------------------------------------|--------------------------|----------------------------------|-------------------------|
| Home                     | Case Accepted. To access this case please select an option from the Case Menu.      |                          |                                  |                         |
| Logout                   | Case Summary                                                                        |                          | Case Menu List Case<br>Edit Case | es <u>« Prev Next »</u> |
| EDRS<br>List Cases       | A summary of this case is provided belo<br>processes applicable to your level of ac |                          | rtoiniquisir ouso                | le case                 |
| My Account               | Admin                                                                               |                          | View/Print Draft<br>Certificate  |                         |
| Contact Us/Help          | Case Number:                                                                        | 2019/000142              |                                  |                         |
| Order Death Certificates | Modification Date:                                                                  | 03/21/2019               |                                  |                         |
|                          | Modification Time:                                                                  | 12:21 PM                 |                                  |                         |
|                          | Case Status                                                                         |                          |                                  |                         |
|                          | Funeral Director:                                                                   | ASSIGNED                 |                                  |                         |
|                          | Medical Certifier:                                                                  | IN PROGRESS              |                                  |                         |
|                          | Hospital/Hospice Clerk:                                                             | NOT ASSIGNED             |                                  |                         |
|                          | State Medical Examiner:                                                             | IN PROGRESS              |                                  |                         |

Now enter the information for the Cause of Death and the Manner of Death fields only. When finished click the **Save** button on the bottom left. Click the **Sign Case** button on the bottom right ONLY AFTER THE CASE HAS PASSED ALL VALIDATION CHECKS AND AFTER CAREFUL REVIEW. You can still make changes before signing. When satisfied click on the **Sign Case** button.

| the onset of that condition and death. The diseases/conditions/events, if any, that the onset of each condition and death. | he first box, followed by the interval or length on<br>hen, in the following boxes, sequentially list the<br>led to the immediate cause, followed by the int<br>The UNDERLYING CAUSE OF DEATH (which<br>cess resulting in death), should be entered in t | e<br>rerval between<br>is the disease, |
|----------------------------------------------------------------------------------------------------|----------------------------------------------------------------------------------------------------|----------------------------------------|
| completed, again followed by the interva                                                                                   | severe closed head TRAUMA                                                                                                    |                                        |
| (Final disease or condition resulting in death)                                                                            | SEVERE CLOSED HEAD TRAUMA                                                                                                    | J                                      |
| Interval Between Onset and Death:                                                                                          | 11 DAYS                                                                                                    |                                        |
| Due To, or as a Consequence Of:                                                                                            |                                                                                                    | ]?                                     |
| Interval Between Onset and Death:                                                                                          |                                                                                                    |                                        |
| Due To, or as a Consequence Of:                                                                                            |                                                                                                    | 2                                      |
| •                                                                                                    |                                                                                                    |                                        |
| Interval Between Onset and Death:                                                                                          |                                                                                                    |                                        |
|                                                                                                    |                                                                                                    | <u></u>                                |
| Due To, or as a Consequence Of:                                                                                            |                                                                                                    | ?                                      |
| Interval Between Onset and Death:                                                                                          |                                                                                                    |                                        |
| Cause of Death Part II                                                                                                    |                                                                                                    |                                        |
| Other Significant Conditions:                                                                                              |                                                                                                    | ]?                                     |
|                                                                                                    |                                                                                                    |                                        |

| Was Death Natural:                                           | O Natural   Not Natural                        |           |
|--------------------------------------------------------------|------------------------------------------------|-----------|
| Manner of Death:                                             | ACCIDENT                                       |           |
| Date of Injury:                                              | 03/19/2019 14 (mm/dd/yyyy) ?                   |           |
| Time of Injury:                                              | (hh:mm AM/PM) ?                                |           |
| Describe How Injury Occurred:                                | DECEDENT FELL OFF LADDER                       | ?         |
| If Transportation Injury, Specify Status<br>of the Deceased: | 2                                              |           |
| Injury At Work:                                              |                                                |           |
| Place of Injury:                                             |                                                | ?         |
|                                                              |                                                | ?         |
| Case Notes                                                   |                                                |           |
|                                                              | Case notes are visible to Vital Records staff. |           |
| Medical Certifier Notes:                                     | 0                                              |           |
|                                                              |                                                |           |
| Save Clear Form                                              |                                                | Sign Case |

If you need to Amend Cause of Death, select this option from under the Case Menu.

| Username: Organization: OFFICE OF THE STATE MEDICAL EXAMINER Role: State Medical Examiner |                                                                                                |           |                                          |                                |  |
|-------------------------------------------------------------------------------------------|------------------------------------------------------------------------------------------------|-----------|------------------------------------------|--------------------------------|--|
| Home                                                                                      | Case Signed.                                                                                   |           |                                          |                                |  |
| Logout                                                                                    | Case Summary                                                                                   |           | Case Menu List Case<br>Amend Cause of    | es <u>« Prev</u> <u>Next »</u> |  |
| EDRS<br>List Cases<br>My Account                                                          | A summary of this case is provided below<br>processes applicable to your level of acc<br>Admin |           | Death<br>View/Print Draft<br>Certificate | le case                        |  |
| Contact Us/Help<br>Order Death Certificates                                               | Case Number:<br>Modification Date:                                                             |           |                                          |                                |  |
|                                                                                           | Modification Time:                                                                             | 04:20 PM  |                                          |                                |  |
|                                                                                           | Funeral Director:                                                                              | COMPLETED |                                          |                                |  |
|                                                                                           | Medical Certifier:                                                                             | COMPLETED |                                          |                                |  |
|                                                                                           | Hospital/Hospice Clerk:                                                                        | COMPLETED |                                          |                                |  |
|                                                                                           | State Medical Examiner:                                                                        | COMPLETED |                                          |                                |  |

After selecting Amend Cause of Death, the Edit Details screen will be displayed. You will be able to amend the cause section and manner of death only **ONCE**. After that the Amend Option will no longer be available. If you need to make another amendment please contact the Help Desk.

This concludes the User Guide. We hope it has been and will continue to be a useful resource for all users of the EDRS in Mississippi. We will continue to update it as time permits and as changes are made or new features added.

Signed, EDRS Help Desk MS Vital Records

### **Email Examples**

The screenshot below is for a Coroners Office user. The message content will be essentially the same for other New Account Created emails, regardless of organization & role.

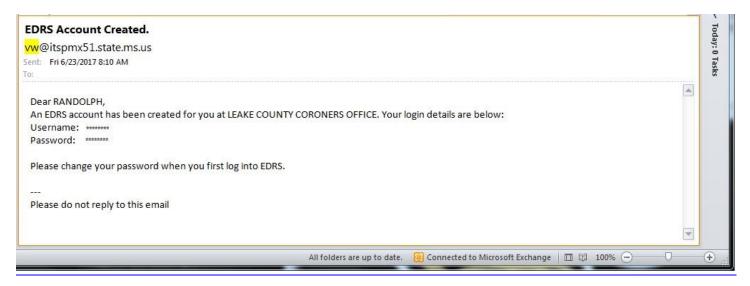

The screenshot below is for a New Case Assignment. The example is for a Funeral Home. The message content will be essentially the same for other New Case Assignment emails, regardless of organization & role.

| EDRS Case# 2017/000126<br>vw@itspmx52.state.ms.us<br>Sent: Mon 6/26/2017 11:21 AM<br>To:                                      |                             |                                   |            |   | <ul> <li>Today: 0 Tasks</li> </ul> |
|----------------------------------------------------------------------------------------------------|-----------------------------|-----------------------------------|------------|---|------------------------------------|
| BERRY AND GARDNER FUNERAL HOME (38B),<br>Case#2017/000126 has been assigned to you.<br><br>Please do not reply to this email. |                             |                                   |            |   |                                    |
|                                                                                                    | All folders are up to date. | 🛞 Connected to Microsoft Exchange | 🔲 🛱 100% 🖯 | ) | ÷.,;                               |

The screenshot below is when a case has been rejected. This one was sent to the assigning Hospital Clerk. It was rejected by the Certifying Physician. The message content will be essentially the same for other Case Rejected emails, regardless of organization & role.

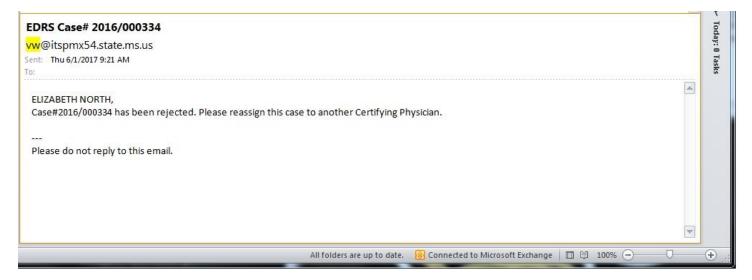

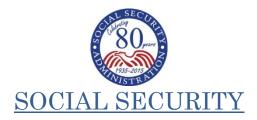

July 2017

Dear Funeral Director:

We are writing to you to announce our new procedures regarding Social Security's "Statement of Death by the Funeral Director (SSA-721)" form. The state of Mississippi now has access to the Electronic Death Registration System (EDRS) as of July 8, 2017.

Beginning July 8, 2017, if you use Mississippi's EDRS to register deaths, you will no longer need to send a separate SSA-721 to SSA to report an individual's death. When EDR reports are received, they can be processed with no additional verification of the death information. This allows for the immediate and automatic termination of deceased individuals' benefits and suspension of benefits if the decedent served as a representative payee.

Although we do not expect issues, as with any automated process, there might be cases that do not process correctly through EDRS. If you receive a request to complete an SSA-721, we ask that you assist the SSA Field Offices with these requests so that we can all continue to deliver professional customer service to the families of the deceased.

We still need your help to share information with potential survivors, as they may be entitled to benefits. You can help us by distributing the last two pages of the SSA-721 to families as you register the decedent's information. These pages provide valuable information about potential benefits that may be payable and how survivors can apply for these benefits.

If you do <u>not</u> use Mississippi's EDRS, or if you cannot verify the SSN through the EDRS system, we ask that you send us the SSA-721 as you have done in the past.

Thank you for your assistance in this process.

Sincerely,

Jessica MacBride

/s/ Jessica MacBride Director,

Earnings, Enumeration and Medicare Policy,

Office of Income and Security Programs